## Advanced Topics in Data Management Lecture 1

## Welcome

• Welcome to the Special Topics Course: Advanced Topics in Data Management

• Goal: drill deep into modern database engines, new and old techniques, explore extensions.

#### **Staff**

• Instructor: Dan Suciu

• TA: Remy Wang

## Course Organization

- Lectures: Thursday, 6:30-9:20
	- Guest lecture followed by regular lecture
- Project:
	- Open ended, e.g. extend some query optimizer
- Paper reviews:
	- Short reviews, maybe short programs
	- Please submit *before* the lecture

## Evaluation

• Project 50%

• Paper reviews 30%

• Class participation 20%

## Communication

• Ed – everybody is subscribed

• Class mailing list – very low traffic

• Website

#### Lectures

- 1. Introduction, Review of Query Processing
- 2. Query Processing (continued)
- 3. Rebecca Taft (Cockroach Labs) Tutorial on Egg (Max Wilsey)
- 4. Nico Bruno and César A. Galindo-Legaria (Microsoft): The Cascades Framework Tutorial on optimizing tensor expressions (Remy Wang)
- 5. Sergey Melnik (Google): Big Query
- 6. Ippokratis Pandis (Amazon): Redshift
- 7. Guest lecturer: Doug Brown (Teradata)
- 8. Guest lecturer: Jiaqi Yan (Snowflake)
- 9. Guest lecturer: Martin Bravenboer (RelationalAI)
- 10.Project presentations

CSEP590d **the lectures!** 

Please attend

## What you (we?) will learn

- Consolidated knowledge of query optimization and execution
- Understand the choices made by various state-of-the art commercial systems
- Explore possible extensions of optimizers; e.g. to tensor algebra

## Tools

- Ple[ase have](https://courses.cs.washington.edu/courses/csep590d/22sp/project.html) your favorite, state-of-th art database system on your laptop!
	- Postgres, SQL Server -- ye
	- (access to) Redshift, Snowflake -- ye
	- Sqlite noted a set of the set of the set of the set of the set of the set of the set of the set of the set of the set of the set of the set of the set of the set of the set of the set of the set of the set of the set o
- The project webpage has links to son open source optimizers

## **Prerequisits**

• If you took csep544, you should be fine in this class

• If you haven't, then you should think hard if you want to take this class

## Today's Outline

• Overview of SQL processing and optimization

## Relational Data Model

## Relational Data Model

- A Database is a collection of relations
- A Relation is a set of tuples – Also called Table
- A Tuple t is an element of **Dom<sub>1</sub> x ... x Dom<sub>n</sub>**

#### **Discussion**

- Order of records is immaterial
- Sets semantics or bag semantics
- Attribute domains are primitive types: First Normal Form (1NF)

#### Schema

• Relation schema: describes column heads

• Database schema: set of all relation schemas

#### Instance

• Relation instance: concrete table content

• Database instance: set of relation instances

## Relational Query Language

• Set-at-a-time:

– Query inputs and outputs are relations

- Two variants of the query language:
	- SQL: declarative
	- Relational algebra: specifies order of operations

#### **Discussion**

• **Physical Data Independence**:

– *No* physical spec of the data

- Declarative query language:
	- Say *what* we want
	- Don't say *how* to get it

• Query optimization: what  $\rightarrow$  how

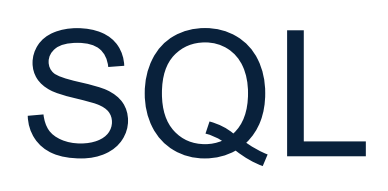

CSEP590d 19

## SQL

• Standard query language

• Introduced late 70's, now it ballooned

• We briefly review "core SQL" (whatever that means)

## Structured Query Language: SQL

- Data definition language: DDL
	- Statements to create, modify tables and views
	- CREATE TABLE …, CREATE VIEW …, ALTER TABLE…

## Structured Query Language: SQL

- Data definition language: DDL
	- Statements to create, modify tables and views
	- CREATE TABLE …, CREATE VIEW …, ALTER TABLE…
- Data manipulation language: DML
	- Statements to issue queries, insert, delete data
	- $-$  SELECT-FROM-WHERE...,  $\overline{\phantom{m}}$ INSERT…, UPDATE…, DELETE… Our focus

## SQL Query

Basic form: (plus many many more bells and whistles)

SELECT <attributes> FROM <one or more relations> WHERE <conditions>

## Quick Review of SQL

## Quick Review of SQL

Retrieve all parts under \$100, and the cities in Washington that supply them:

## Quick Review of SQL

Retrieve all parts under \$100, and the cities in Washington that supply them:

SELECT DISTINCT z.pno, z.pname, x.scity FROM Supplier x, Supply y, Part z WHERE x.sno = y.sno and y.pno  $=$  z.pno and  $x.\text{sstate} = 'WA'$ and y.price  $< 100$ 

## Terminology

- Selection/filter: return a subset of the rows: – SELECT \* FROM Supplier WHERE scity = 'Seattle'
- Projection: return subset of the columns: – SELECT DISTINCT scity FROM Supplier;
- Join: refers to combining two or more tables – SELECT \* FROM Supplier, Supply, Part …

#### Self-Joins

Find the Parts numbers available both from suppliers in Seattle, and suppliers in Portland

## Self-Joins

Find the Parts numbers available both from suppliers in Seattle, and suppliers in Portland

SELECT DISTINCT y1.pno FROM Supplier x1, Supplier x2, Supply y1, Supply y2 WHERE x1.scity = 'Seattle' and  $x1$ .sno =  $y1$ .sno and x2.scity = 'Portland' and  $x2$ .sno =  $y2$ .sno and  $y1$ .pno =  $y2$ .pno

```
Supplier(sno, sname, scity, sstate)
Supply(sno,pno,qty,price)
Part(pno, pname, psize, pcolor)
```
## Self-Joins

SELECT DISTINCT y1.pno FROM Supplier x1, Supplier x2, Supply y1, Supply y2 WHERE x1.scity = 'Seattle' and  $x1$ .sno =  $y1$ .sno and x2.scity = 'Portland' and  $x2$ .sno =  $y2$ .sno and  $y1$ .pno =  $y2$ .pno Find the Parts numbers available both from suppliers in Seattle, and suppliers in Portland Need TWO Suppliers and TWO Supplies

```
Supplier(sno, sname, scity, sstate)
Supply(sno,pno,qty,price)
Part(pno, pname, psize, pcolor)
```
## Self-Joins

SELECT DISTINCT y1.pno FROM Supplier x1, Supplier x2, Supply y1, Supply y2 WHERE x1.scity = 'Seattle' and  $x1$ .sno =  $y1$ .sno and x2.scity = 'Portland' and  $x2$ .sno =  $y2$ .sno and  $y1$ .pno =  $y2$ .pno Find the Parts numbers available both from suppliers in Seattle, and suppliers in Portland Need TWO Suppliers and TWO Supplies one in Seattle the other in Portland

```
Supplier(sno, sname, scity, sstate)
Supply(sno,pno,qty,price)
Part(pno, pname, psize, pcolor)
```
## Self-Joins

SELECT DISTINCT y1.pno FROM Supplier x1, Supplier x2, Supply y1, Supply y2 WHERE x1.scity = 'Seattle' and  $x1$ .sno =  $y1$ .sno and x2.scity = 'Portland' and  $x2$ .sno =  $y2$ .sno and  $y1$ .pno =  $y2$ .pno Find the Parts numbers available both from suppliers in Seattle, and suppliers in Portland Need TWO Suppliers and TWO Supplies one in Seattle the other in Portland the SAME part

#### Nested-Loop Semantics of SQL

SELECT [DISTINCT]  $a_1, a_2, ..., a_k$ FROM  $R_1$  AS  $x_1$ ,  $R_2$  AS  $x_2$ , ...,  $R_n$  AS  $x_n$ WHERE Conditions

#### Nested-Loop Semantics of SQL

```
SELECT [DISTINCT] a_1, a_2, ..., a_kFROM R_1 AS x_1, R_2 AS x_2, ..., R_n AS x_nWHERE Conditions
```
Answer =  $\{\}$ **for**  $x_1$  **in**  $R_1$  **do for**  $x_2$  **in**  $R_2$  **do** …. **for**  $x_n$  in  $R_n$  do **if** Conditions **then** Answer = Answer  $\cup$  { $(a_1,...,a_k)$ } **return** Answer

#### Nested-Loop Semantics of SQL

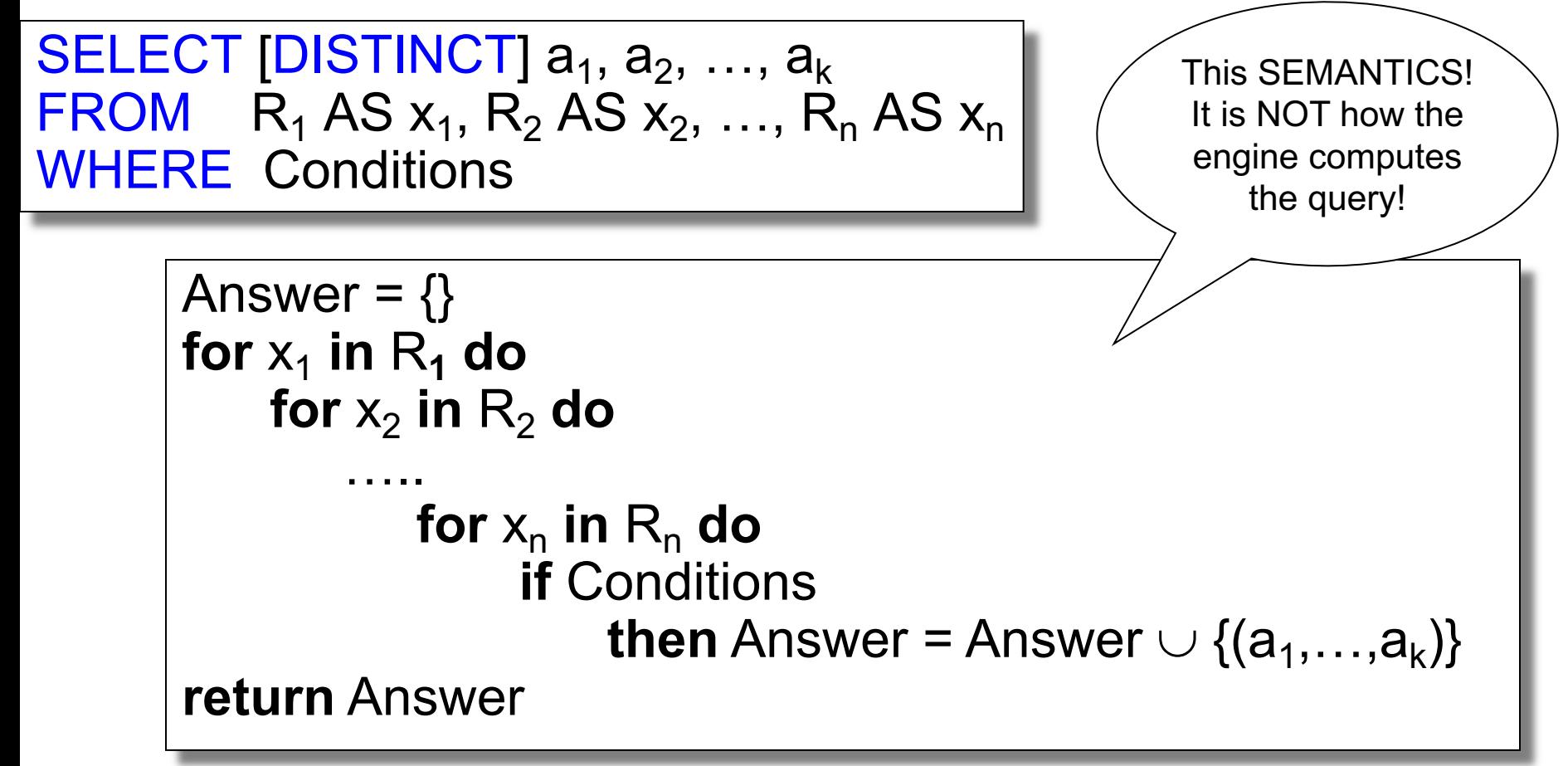

# Query Evaluation
## Query Evaluation

• Convert SQL into a query plan

• Optimize the query plan

• Execute each operator of the query plan

# Relational algebra (subset)

- Selection  $\sigma_{condition}$
- Projection  $\Pi_{\text{attributes}}$
- Join  $\bowtie$  condition
- Duplicate elimination  $\delta$

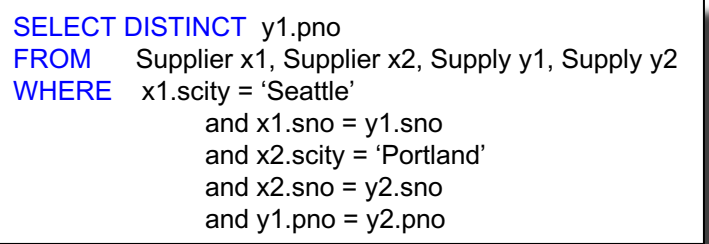

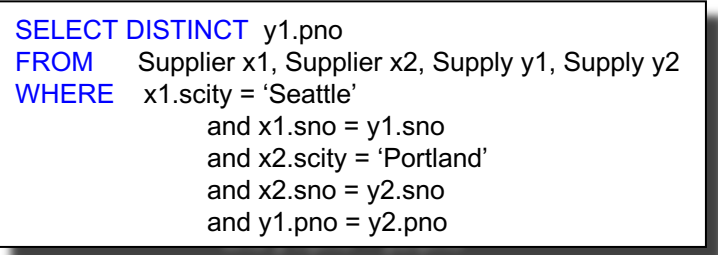

$$
\sigma_{x1.city='seattle'}\downarrow^{\text{a}}\sigma_{x1.sno=y1.sno}
$$
\nSupplier x1

\nSupply y1

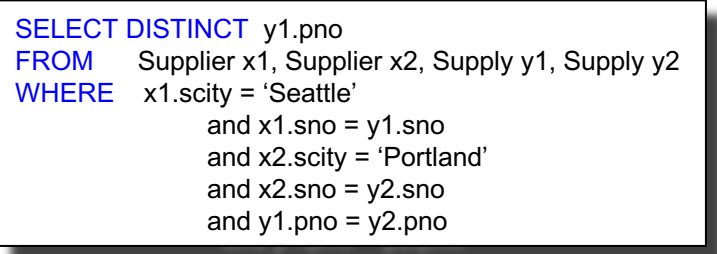

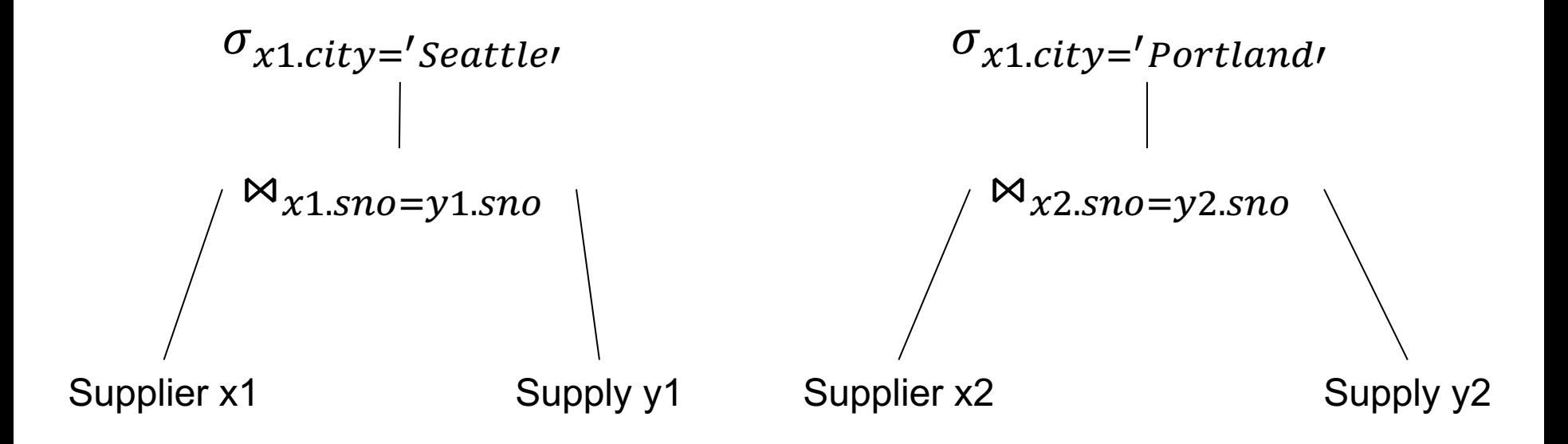

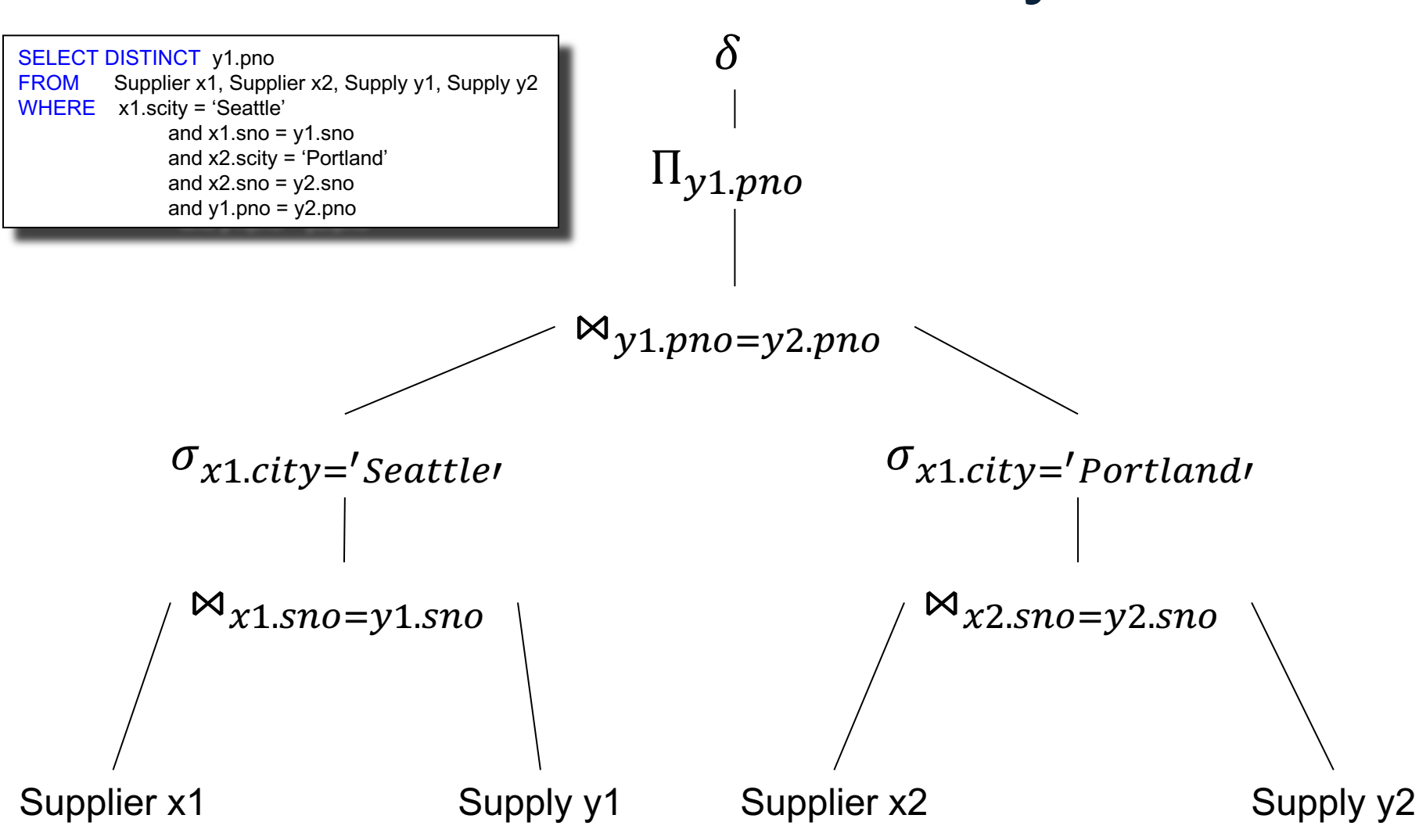

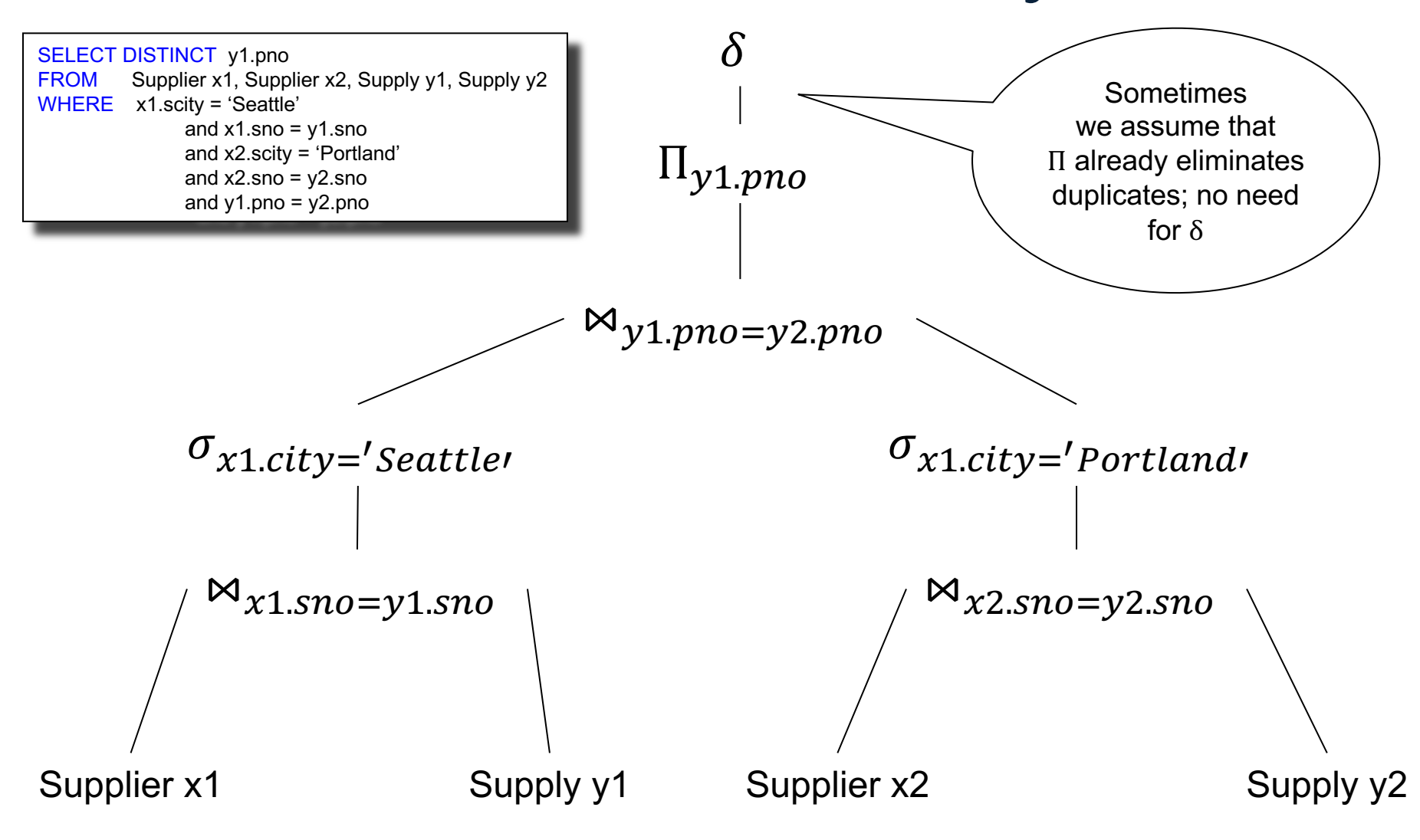

## Optimize the Query Plan

- Heuristics:
	- Push selections down
	- Pull projections up

- Cost based:
	- Join reordering: dynamic programming
	- Rule based

#### Push Selections Down

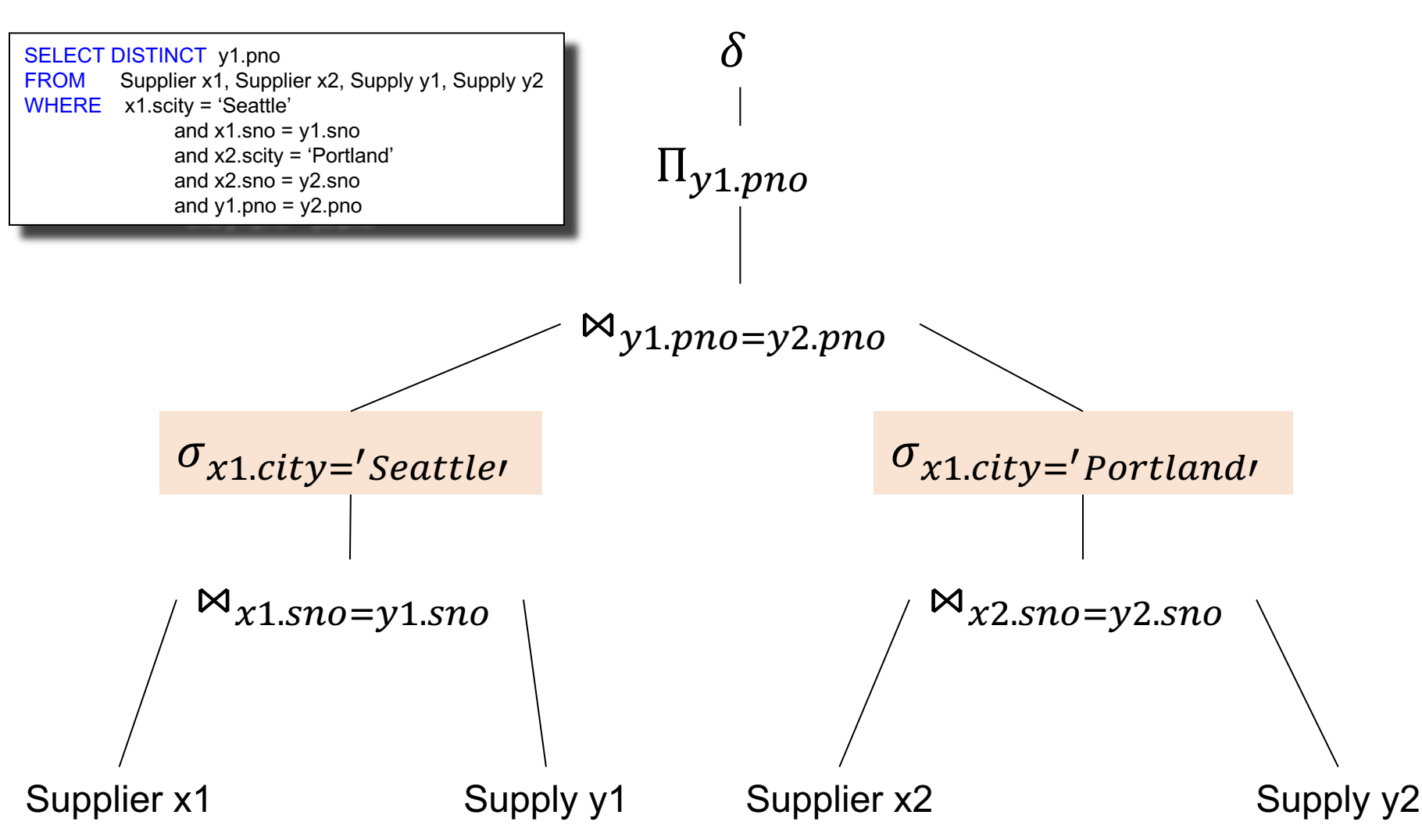

#### Push Selections Down

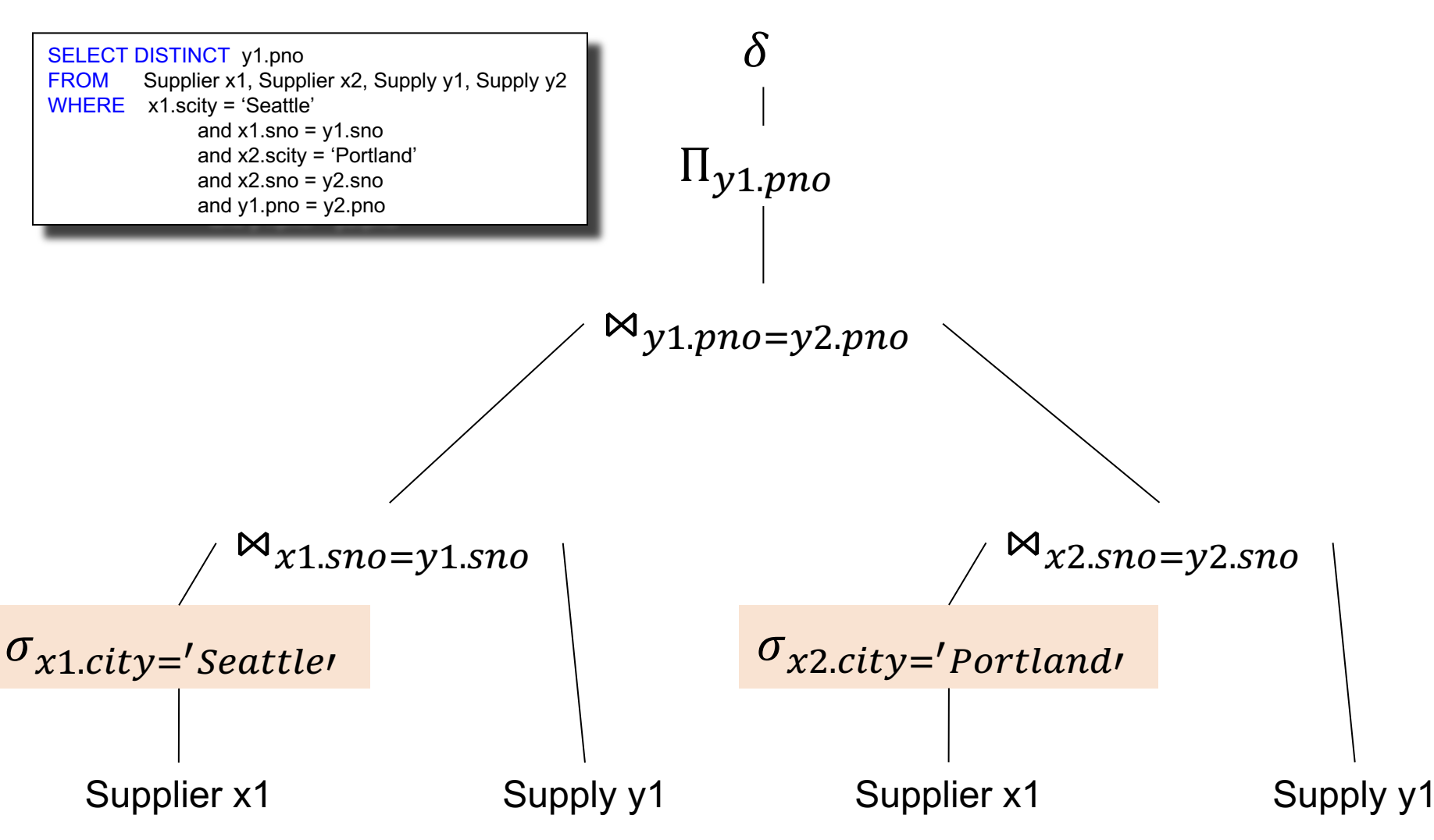

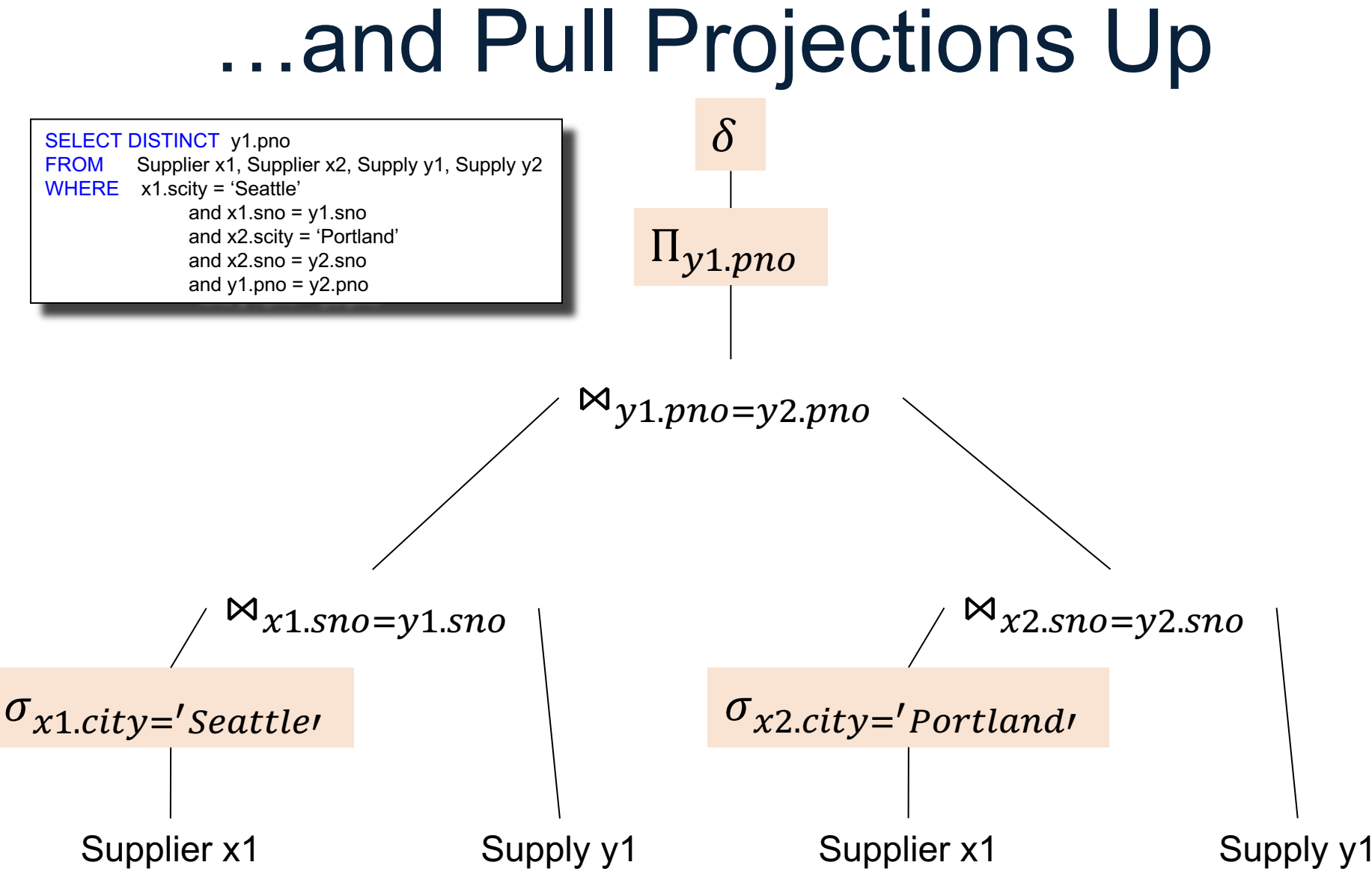

## Optimize the Query Plan

- Heuristics:
	- Push selections down
	- Pull projections up

- Cost based:
	- Join reordering: dynamic programming
	- Rule based

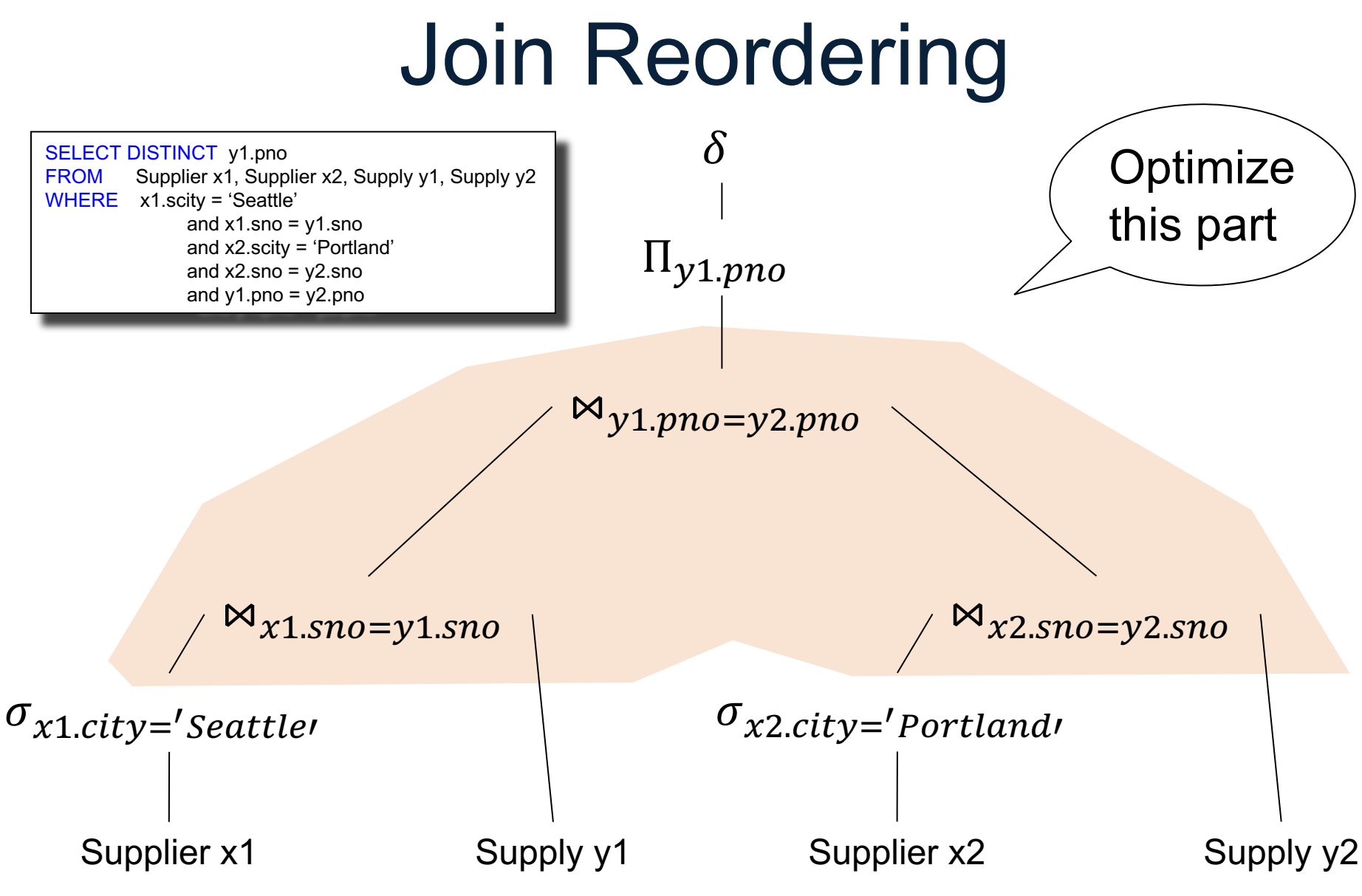

## Joins Reordering

• It's the bread and butter of query optimizers

• Performed using dynamic programming, a.k.a. Selinger's algorithm

• Before we see this, let's examine how joins are evaluated

## Join Evaluation Algorithms

Logical operator:

Supplier  $M_{sid=sid}$  Supply

Three algorithms:

- 1. Nested Loops
- 2. Hash-join
- 3. Merge-join

### 1. Nested Loop Join

Logical operator:

Supplier  $M_{sid=sid}$  Supply

for x in Supplier do for y in Supply do if  $x$  sid = y sid then output(x,y)

Runtime O(n2)

#### 2. Hash Join

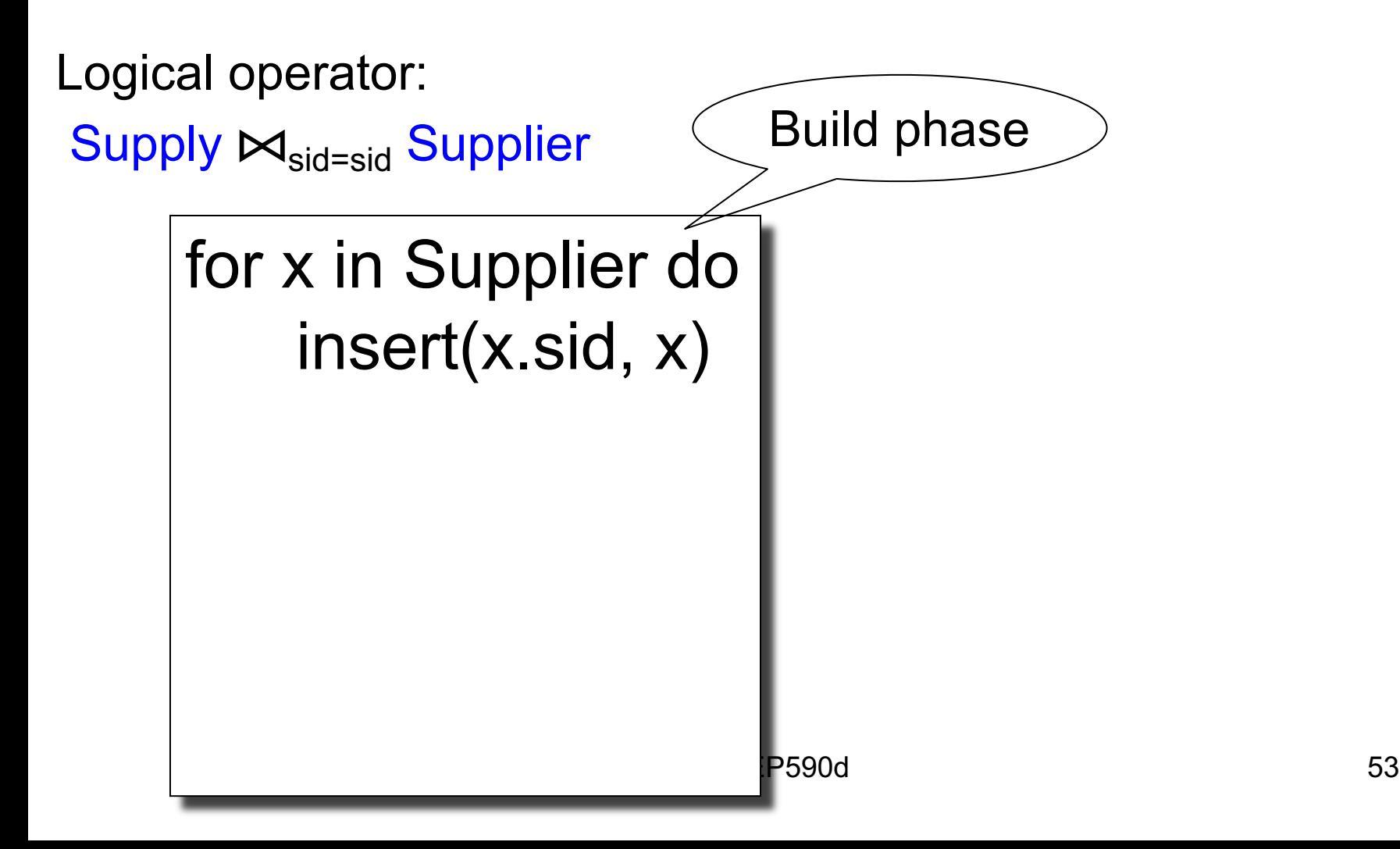

### 2. Hash Join

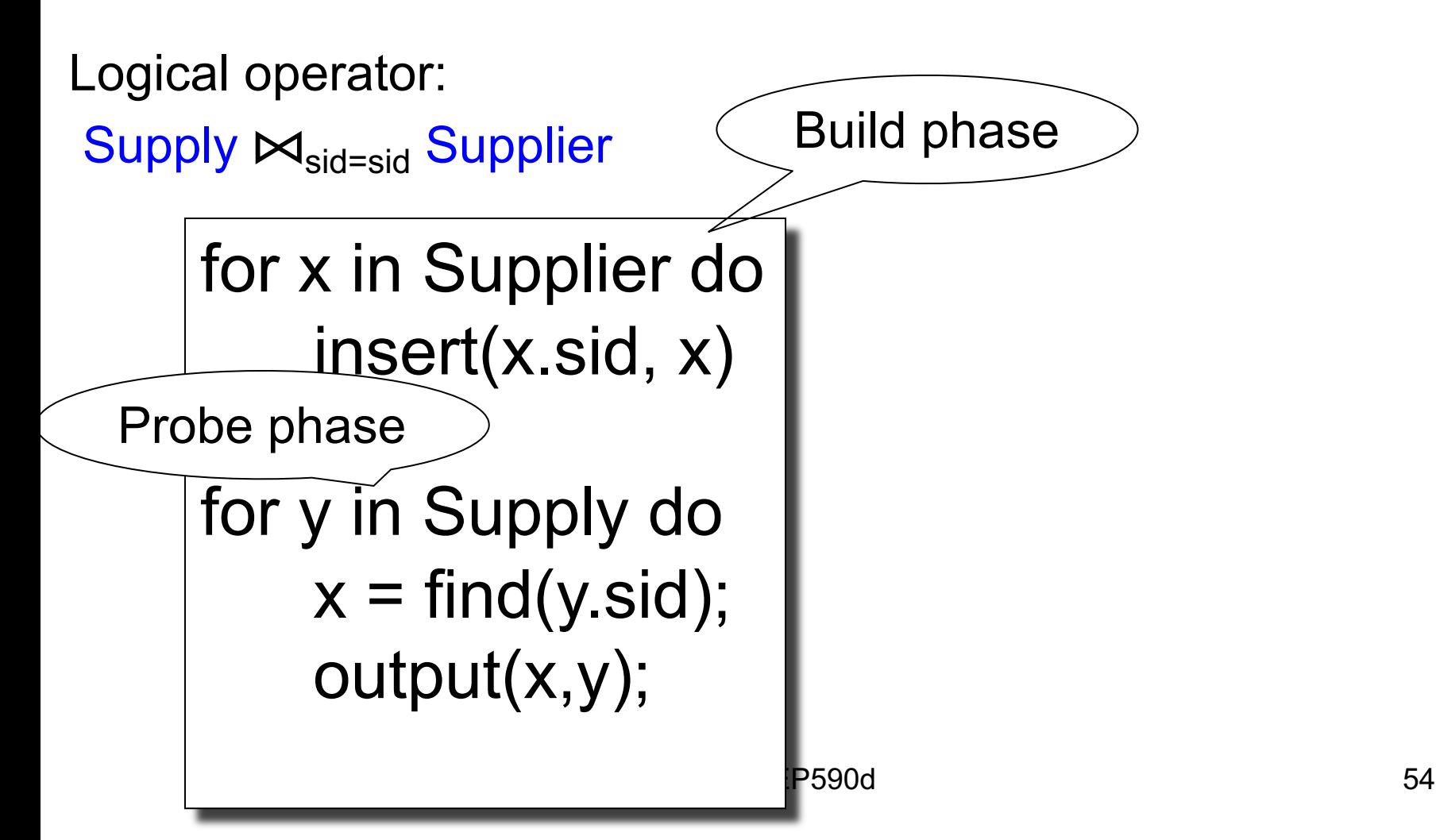

### 2. Hash Join

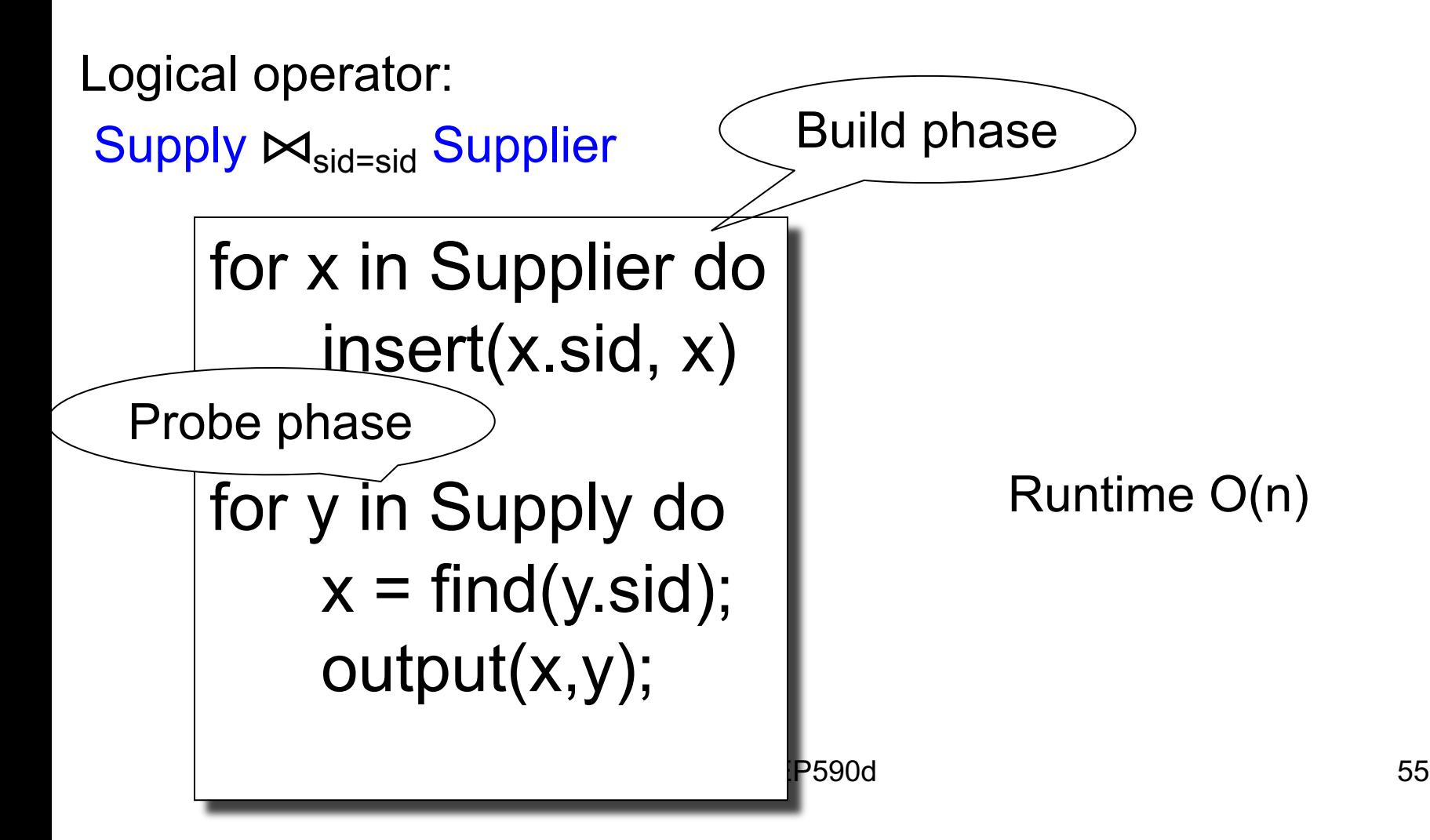

## 2. Hash Join

Change join order

Logical operator:

Supplier ⊠<sub>sid=sid</sub> Supply

for y in Supply do insert(y.sid, y)

for x in Supplier do ??

## 2. Hash Join

Change join order

Logical operator:

Supplier ⊠<sub>sid=sid</sub> Supply

for y in Supply do insert(y.sid, y)

for x in Supplier do for y in find(x.sid) do output(x,y);

# 2. Hash Join

Change join order

Logical operator:

Supplier  $M_{sid=sid}$  Supply

for y in Supply do insert(y.sid, y)

for x in Supplier do for y in find(x.sid) do output(x,y);

Runtime can be  $O(n^2)$ because Supply.sid is not a key and there may be many duplicates

# 3. Merge Join

Logical operator:

Supplier ⊠<sub>sid=sid</sub> Supply

Sort(Supplier); Sort(Supply);

 $x =$  Supplier.first();

 $y =$  Supply.first();

# 3. Merge Join

Logical operator:

Supplier  $M_{sid=sid}$  Supply

```
Sort(Supplier); Sort(Supply);
```

```
x = Supplier.first();
```

```
y = Supply.first();
```

```
while y != NULL do
```
case:

```
x.\text{sid} < y.\text{sid}: ???
x.\text{sid} = y.\text{sid}: ???
```

```
x sid > y.sid: ???
```
# 3. Merge Join

Logical operator:

Supplier  $M_{sid=sid}$  Supply

Sort(Supplier); Sort(Supply);

```
x = Supplier.first();
```

```
y = Supply.first();
```
while y != NULL do

case:

```
x.\text{sid} < y.\text{sid}: x = x.\text{next}()x.\text{sid} = y.\text{sid}: ???x sid > y.sid: ???
```
# 3. Merge Join

Logical operator: Supplier  $M_{sid=sid}$  Supply Sort(Supplier); Sort(Supply);  $x =$  Supplier.first();  $y =$  Supply.first(); while y != NULL do case:  $x.\text{sid} < y.\text{sid}: x = x.\text{next}()$  $x.\text{sid} = y.\text{sid}: \text{output}(x,y); y = y.\text{next}();$ x.sid > y.sid: ???

# 3. Merge Join

Logical operator: Supplier  $\bowtie$ <sub>sid=sid</sub> Supply Sort(Supplier); Sort(Supply);  $x =$ Supplier.first();  $y =$  Supply.first(); while  $y$  != NULL do case:  $x.\text{sid} < y.\text{sid}: x = x.\text{next}()$  $x.\text{sid} = y.\text{sid}: \text{output}(x,y); y = y.\text{next}();$  $x$ .sid > y.sid:  $y = y$ .next();

# 3. Merge Join

Logical operator: Supplier  $\bowtie$ <sub>sid=sid</sub> Supply Sort(Supplier); Sort(Supply);  $x =$  Supplier.first();  $y =$  Supply.first(); while  $y$  != NULL do case:  $x.\text{sid} < y.\text{sid}: x = x.\text{next}()$  $x.\text{sid} = y.\text{sid}: \text{output}(x,y); y = y.\text{next}();$  $x.\text{sid} > y.\text{sid}: y = y.\text{next}$ ();

Runtime O(n log(n)) (because sorting…)

#### **Discussion**

• Joins = most studied relational operator

- Variations:
	- Blocking (materialize) v.s. pipelining
	- Main memory join v.s. external memory
	- Single server v.s. distributed

Join Ordering

## Optimize the Query Plan

- Heuristics:
	- Push selections down
	- Pull projections up

- Cost based:
	- Join reordering: dynamic programming
	- Rule based

### Join Reordering

- Dynamic programming
- Introduced by Selinger, "System R", 79
- Also called Selinger's algorithm
- Originally restricted to:
	- Left-deep plans
	- No cartesian products 68

#### Cartesian Products  $R(A,B) \bowtie_{R.B=S.B} S(B,C) \bowtie_{S.C=T.C} T(C,D)$

#### Cartesian Products  $R(A,B) \bowtie_{R.B=S.B} S(B,C) \bowtie_{S.C=T.C} T(C,D)$

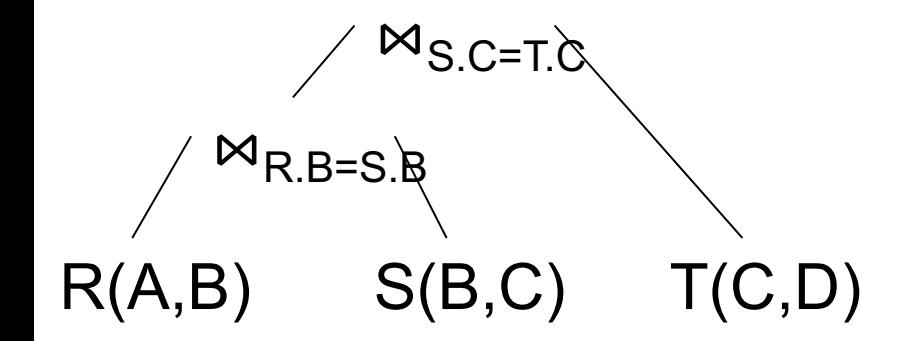

#### Cartesian Products  $R(A,B) \bowtie_{R.B=S.B} S(B,C) \bowtie_{S.C=T.C} T(C,D)$

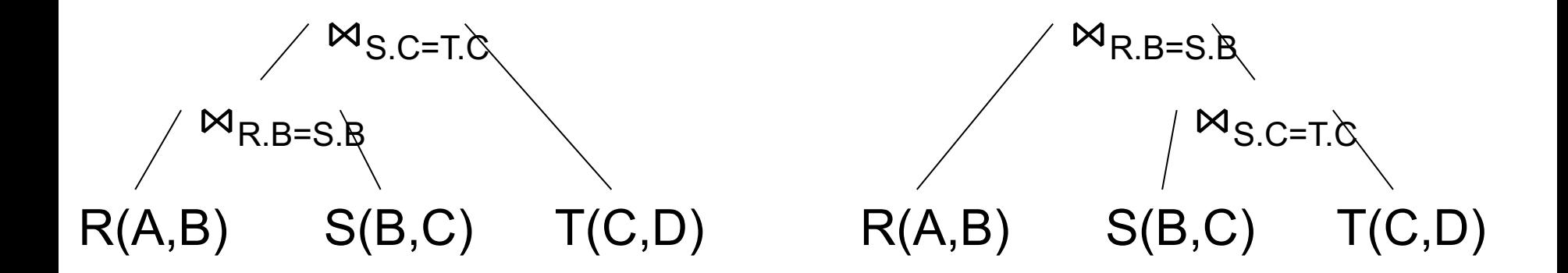

#### Cartesian Products  $R(A,B) \bowtie_{R,B=S,B} S(B,C) \bowtie_{S,C=T,C} T(C,D)$

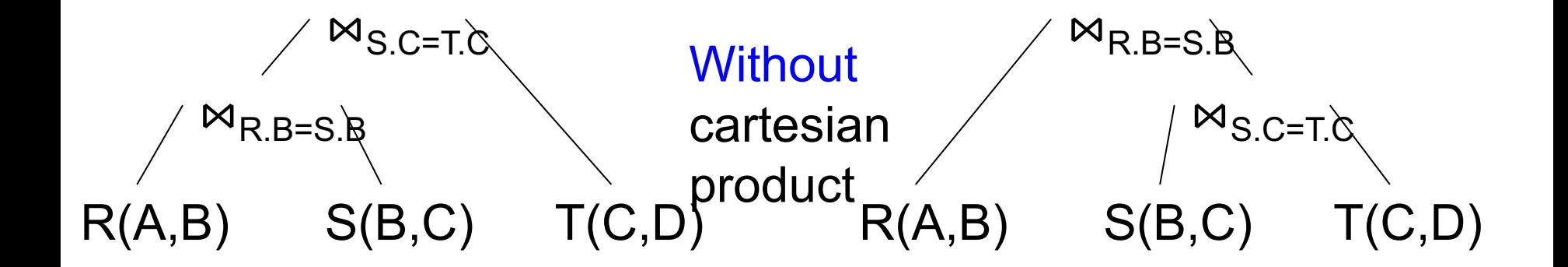
#### Cartesian Products  $R(A,B) \bowtie_{R,B=S,B} S(B,C) \bowtie_{S,C=T,C} T(C,D)$

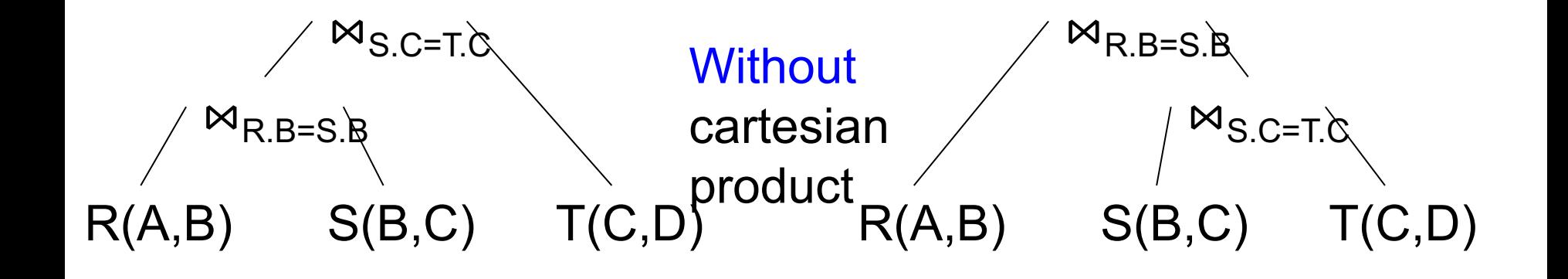

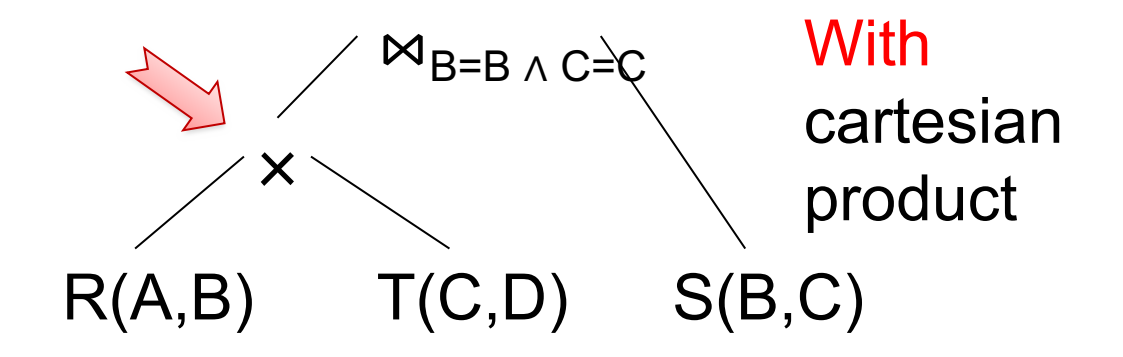

#### Cartesian Products  $R(A,B) \bowtie_{R,B=S,B} S(B,C) \bowtie_{S,C=T,C} T(C,D)$

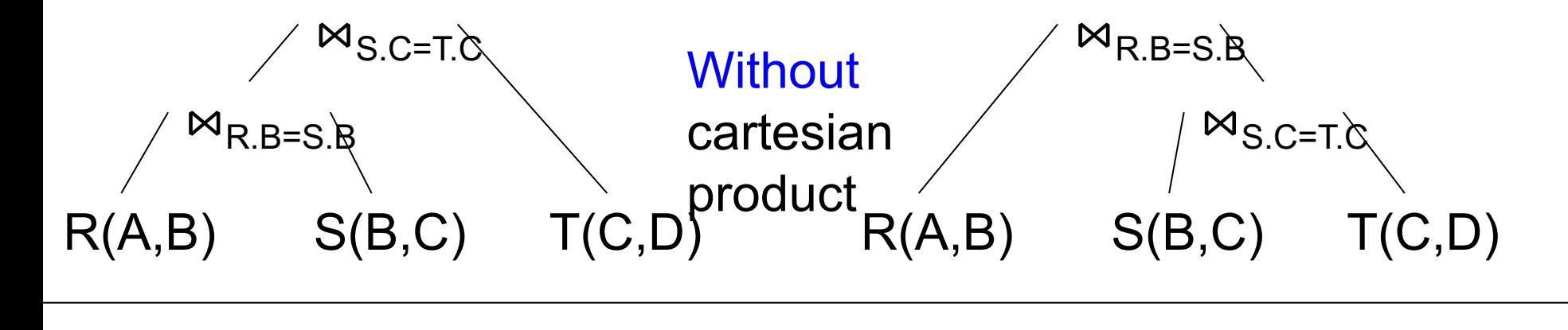

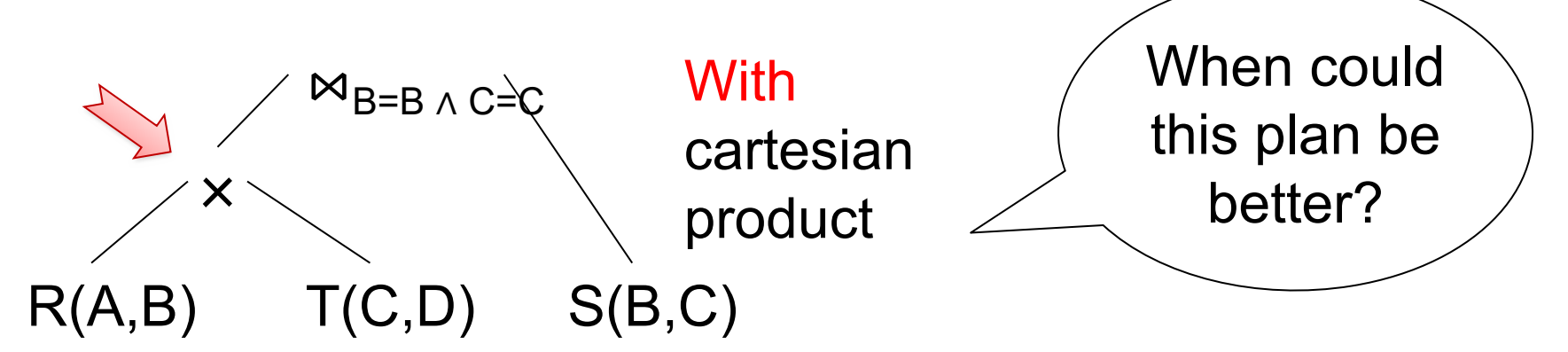

#### Shapes of Join Trees

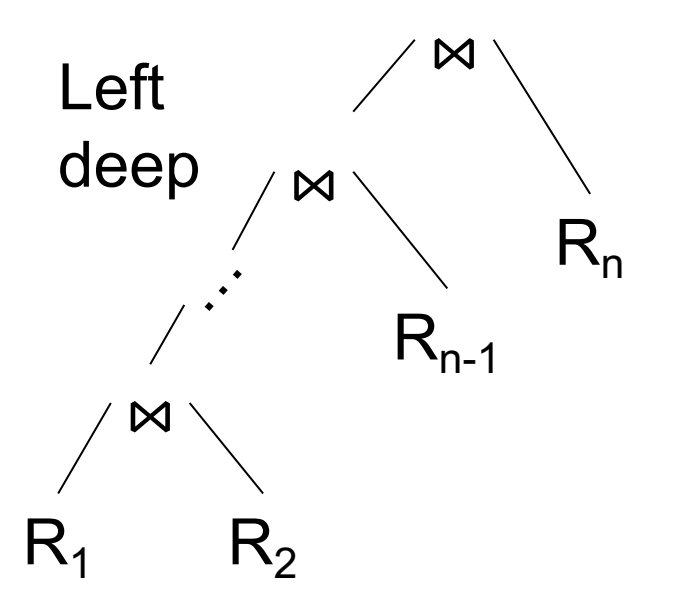

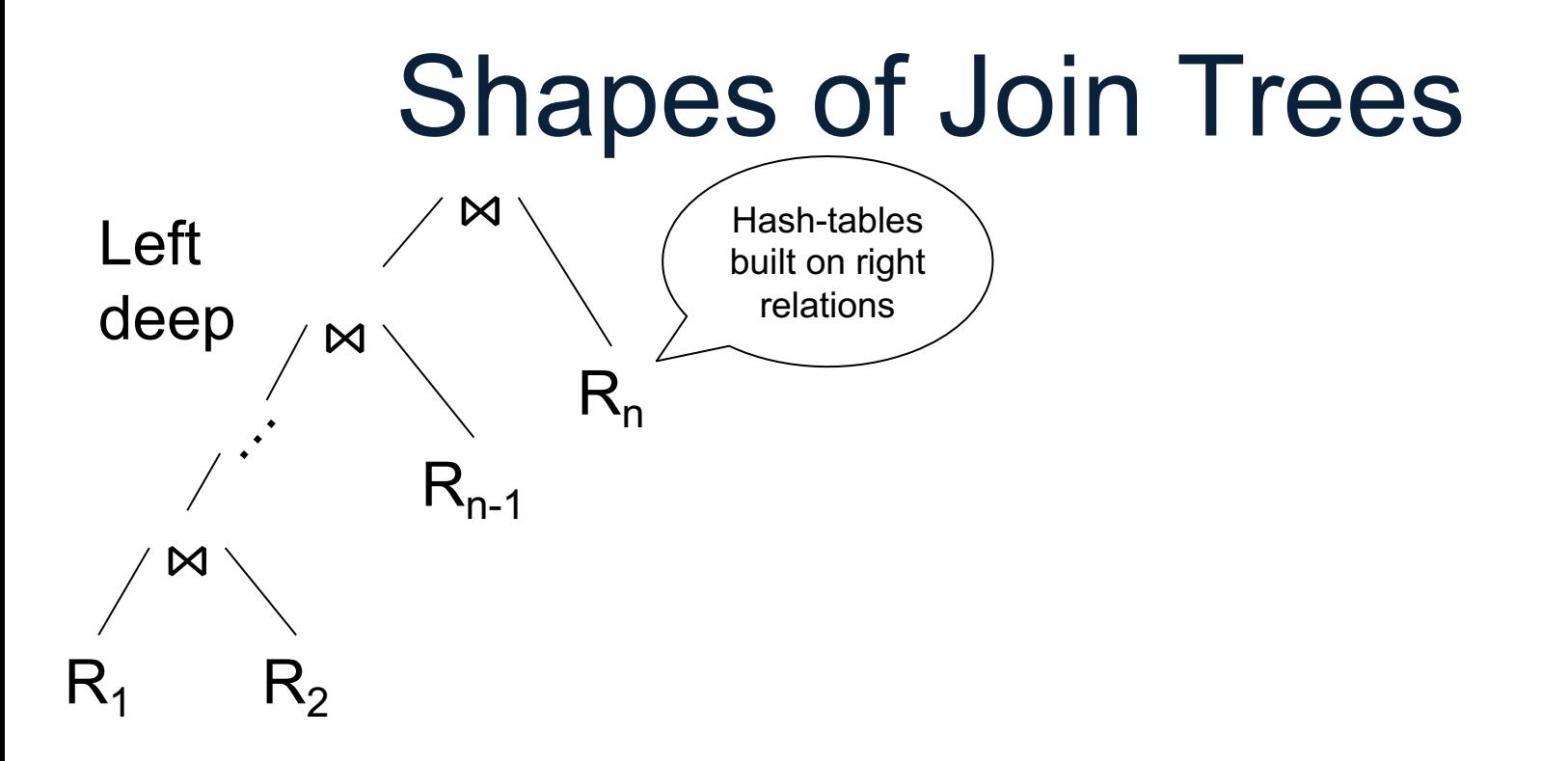

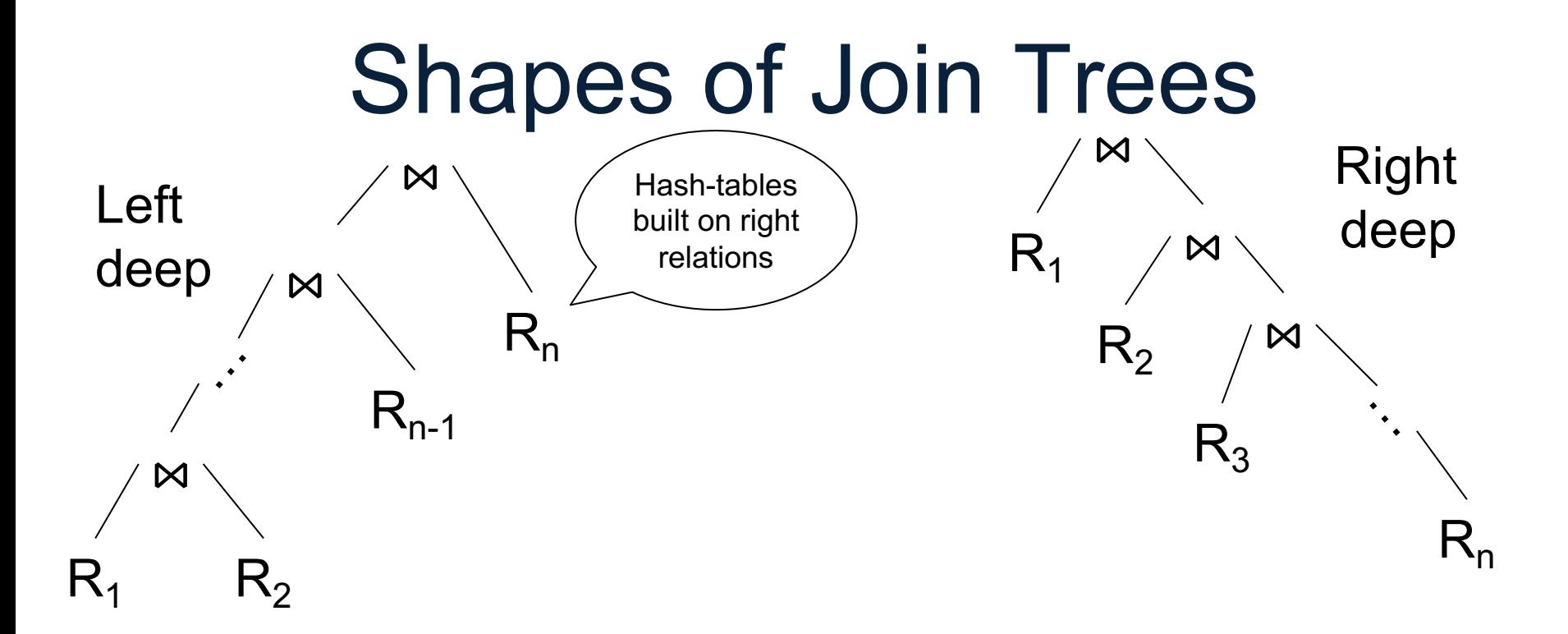

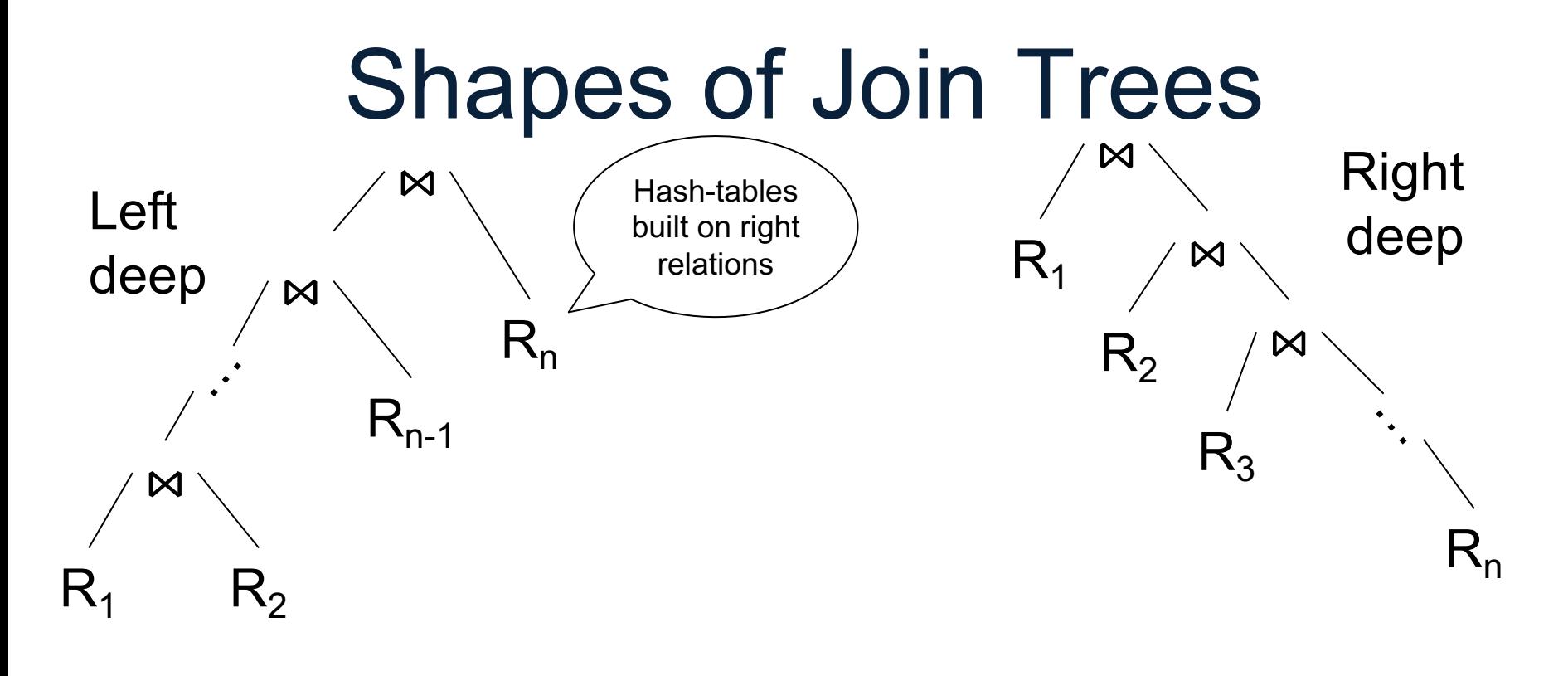

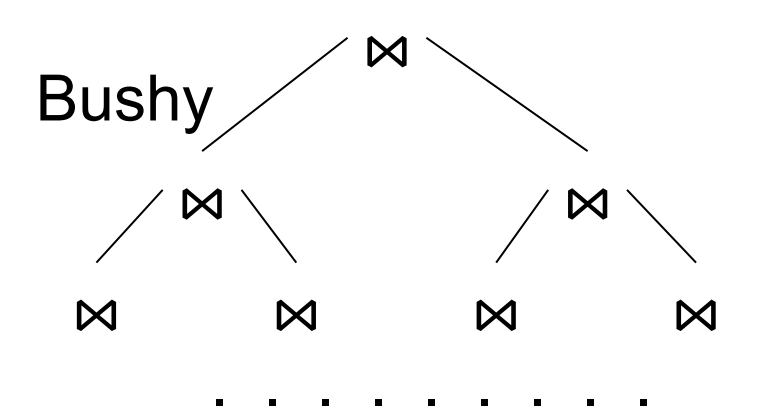

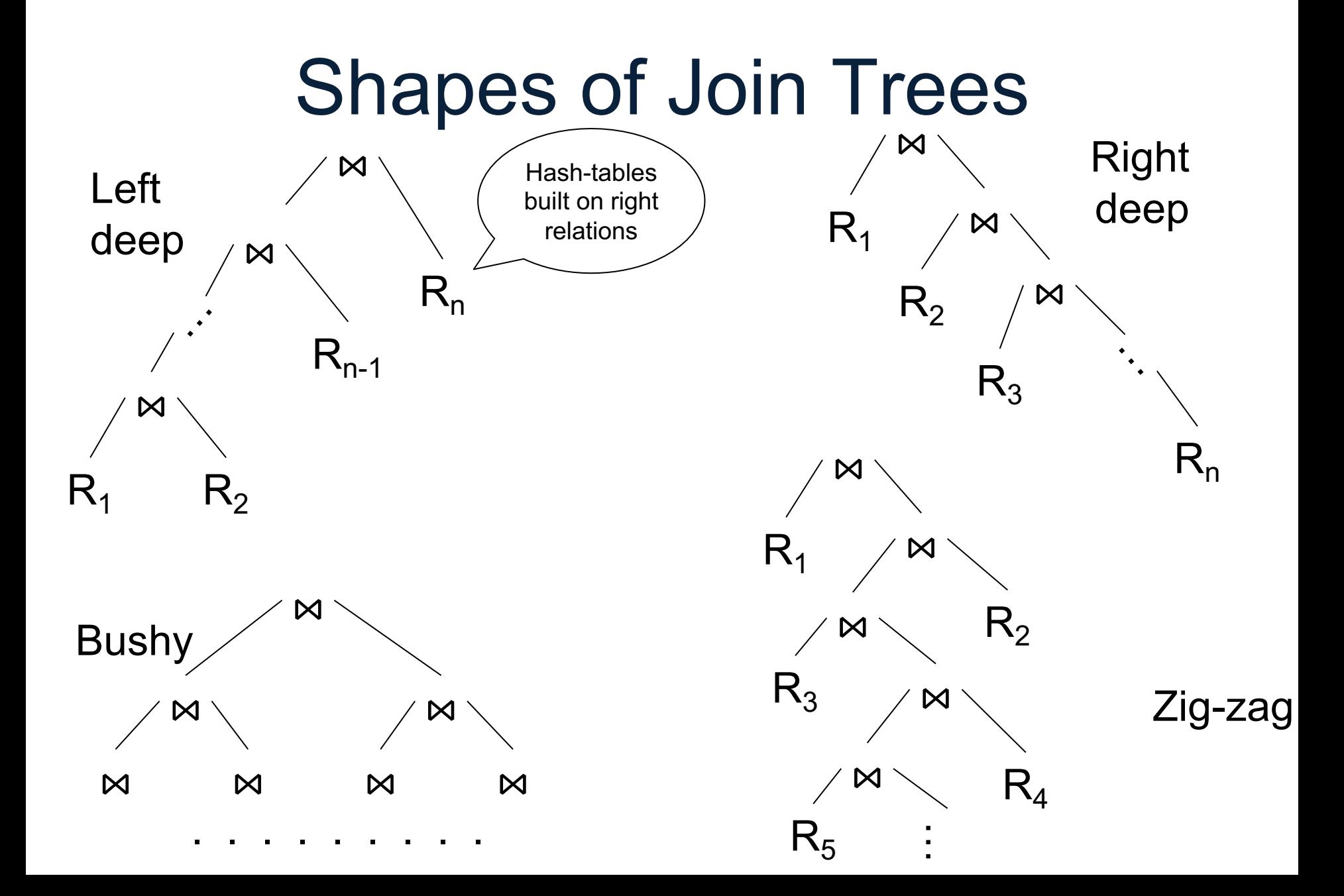

## Dynamic Programming

• Join order: a misnomer, since we are not just ordering, but we compute a tree

• Main idea: compute optimal join order for every subset of relations

• With or without cartesian products With or without restricting tree shapes

# Dynamic Programming

- Let  $m =$  number of relations to join
- For  $s = 1$ , m do:
	- For each subset S of of size s do:
		- Split S into [relation R] + [set of s-1 relations S']
		- Lookup Cost(S')
		- Cost(S) := min<sub>splits</sub> (Cost(S') + cost-of( $R \bowtie S'$ ))
		- Memorize (S, Cost(S))
- Return Cost(All-relations)

#### **Discussion**

• Dynamic programming: exponential in # of relations; works for up to 10-20 rels

- Variations:
	- "Interesting orders" for merge-join
	- With or without cartesian product
	- Left-, right-, bushy-, zig-zag plans
	- Outerjoins? Anti-semijoins?

## NULLs in SQL

## NULLs in SQL

• A NULL value means missing, or unknown, or undefined, or inapplicable

## NULLs in WHERE Clause

#### A WHERE clause contains a predicate:

• Expr1 op Expr2

How do we compute the predicate when values are NULL?

Example

**where** price < 100 and (pcolor='red' or psize=2)

• False=0, Unknown=0.5, True=1

- False=0, Unknown=0.5, True=1
- A = B, A < B, …: **Unknown**, if either A or B is NULL AND, OR, NOT: **min**, **max**, and 1- …

- False=0, Unknown=0.5, True=1
- A = B, A < B, …: **Unknown**, if either A or B is NULL AND, OR, NOT: **min**, **max**, and 1- …
- Return only tuples whose condition is **True**

- False=0, Unknown=0.5, True=1
- A = B, A < B, …: **Unknown**, if either A or B is NULL AND, OR, NOT: **min**, **max**, and 1- …
- Return only tuples whose condition is **True**
- E.g. price < 100: can be False, Unkown, or True

- False=0, Unknown=0.5, True=1
- A = B, A < B, …: **Unknown**, if either A or B is NULL AND, OR, NOT: **min**, **max**, and 1- …
- Return only tuples whose condition is **True**
- E.g. price < 100: can be False, Unkown, or True
- What about (price  $<$  100) and (pcolor = 'red')?

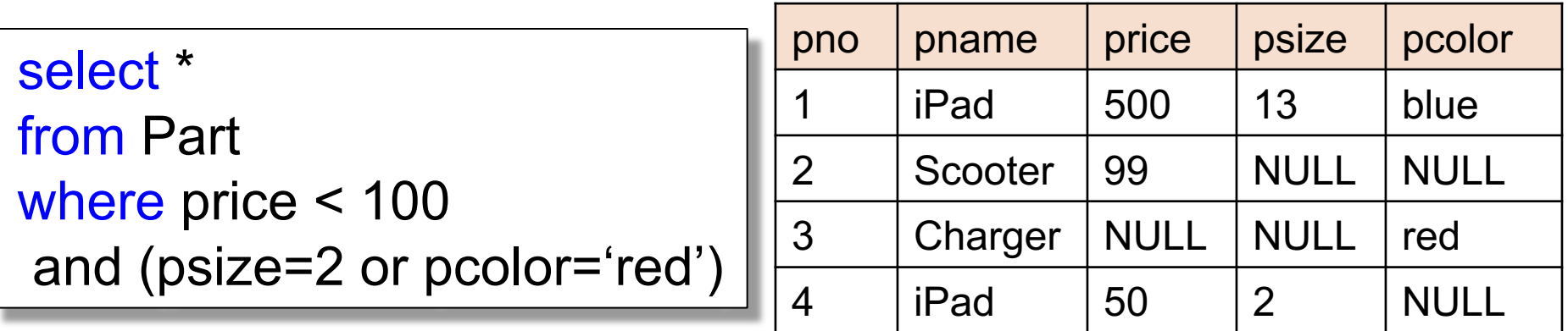

(in class: discuss which tuples are returned)

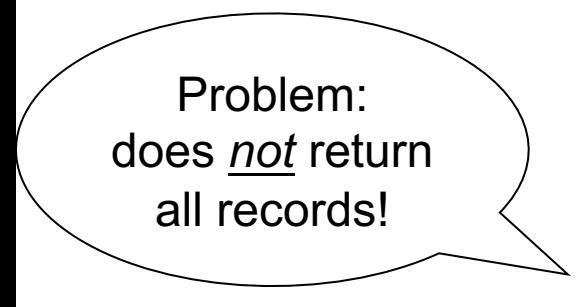

#### select \* from Part

where (price  $\le$  100) or (price > 100)

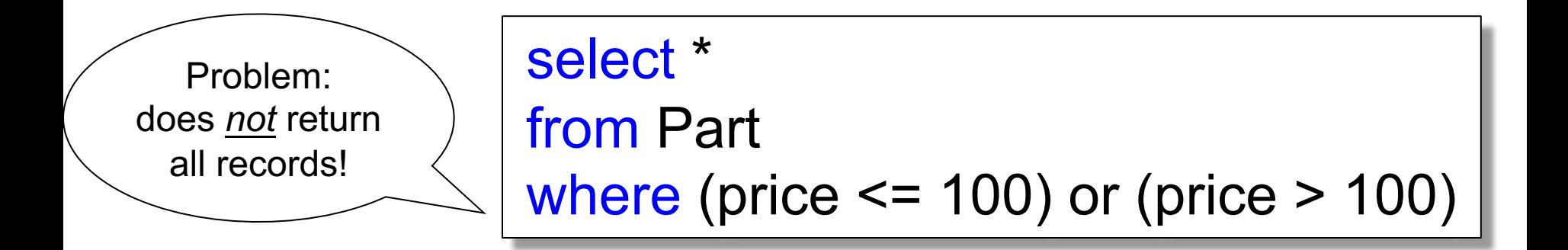

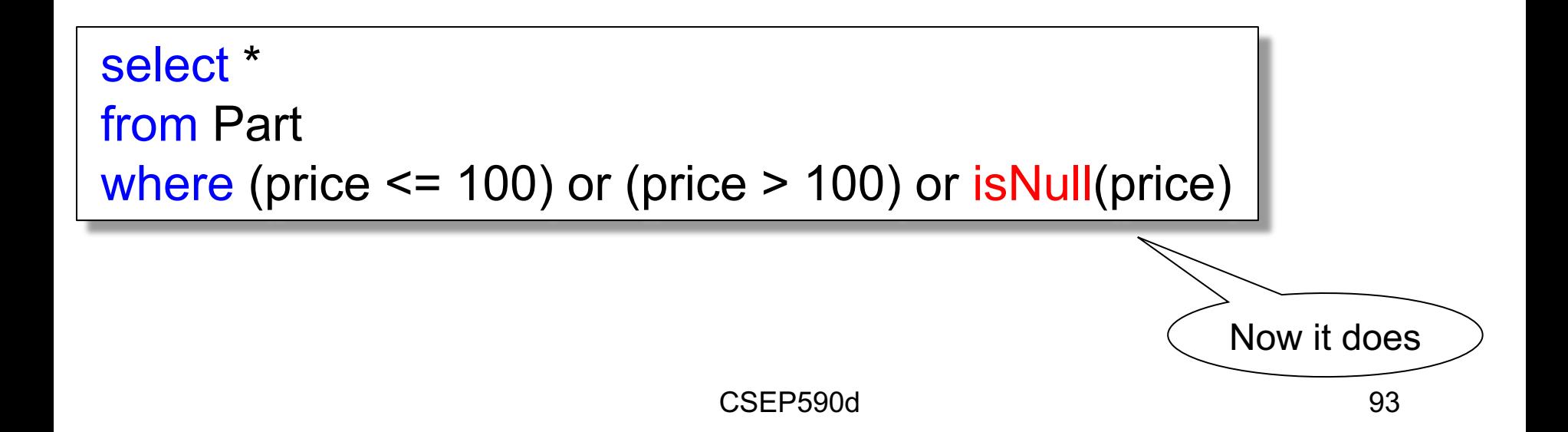

#### **Discussion**

NULLs and their 3-valued logic are a major headache for query optimizers:

- (A and not(A))  $\neq$  True
- Aggregates need special cases

• Outerjoins are not commutative, etc  $\mathbf{Q}_{\text{94}}$ 

## Aggregates in SQL

## **Aggregates**

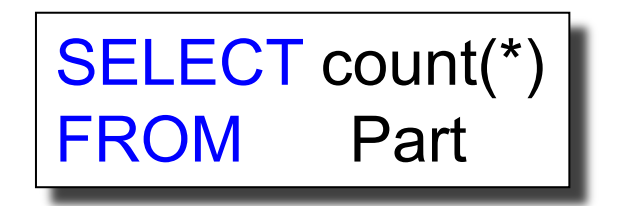

**Aggregates** 

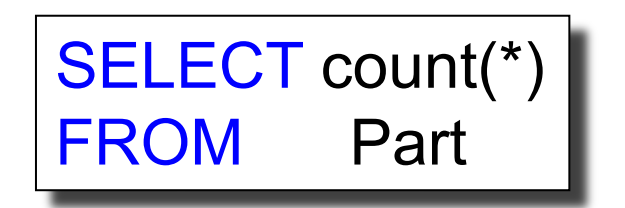

For each city, compute the average size of parts supplied from that city.

Aggregates

SELECT count(\*) FROM Part

SELECT x.scity, avg(psize) FROM Supplier x, Supply y, Part z WHERE  $x.\text{sno} = y.\text{sno}$  and  $y.\text{pno} = z.\text{pno}$ GROUP BY x.scity

For each city, compute the average size of parts supplied from that city.

Aggregates

SELECT count(\*) FROM Part

SELECT x.scity, avg(psize) FROM Supplier x, Supply y, Part z WHERE  $x.\text{sno} = y.\text{sno}$  and  $y.\text{pno} = z.\text{pno}$ GROUP BY x.scity

For each city, compute the average size of parts supplied from that city.

…but only for cities that supply > 200 parts

Aggregates

SELECT count(\*) FROM Part

SELECT x.scity, avg(psize) FROM Supplier x, Supply y, Part z WHERE  $x.\text{sno} = y.\text{sno}$  and  $y.\text{pno} = z.\text{pno}$ GROUP BY x.scity

supplied from that city. …but only for cities that supply > 200 parts

For each city,

compute the

average size

of parts

 $\blacksquare$ SELECT x.scity, avg(psize) FROM Supplier x, Supply y, Part z WHERE  $x.\text{sno} = y.\text{sno}$  and  $y.\text{pno} = z.\text{pno}$ GROUP BY x.scity HAVING count(\*) > 200

## **Aggregates**

- Semantics:
	- FROM-WHERE (nested-loop semantics)
	- Group answers by GROUP BY attrs
	- Apply HAVING predicates on groups
	- Apply SELECT aggregates on groups
- Aggregate functions:
	- count, sum, min, max, avg

## Relational Algebra

• Group-by:

 $\gamma_{attrbutes,agg(A_1) \rightarrow B_1,agg(A_2) \rightarrow B_2,...}$ 

## Rule-based Optimization

• Collection of rewrite rules:

$$
E_1=E_1
$$
  

$$
E_2=E_2
$$

…

- Given a query plan P, apply rules repeatedly, to generate equivalent plans:  $P = P_1 = P_2 = P_3 = ...$
- Return the plan with lowest cost

#### Examples of rules

 $(R \Join S) \Join T = R \Join (S \Join T)$ 

 $\gamma(R \bowtie S) = \gamma(R \bowtie \gamma(S))$ 

 $\gamma(R \cup S) = \gamma(\gamma(R) \cup \gamma(S))$ 

Supplier(sid, sname, scity, sstate) Supply(sid, pno, quantity) Part(pno, pname, pprice)

## Aggregate Push-down

SELECT x.sstate, sum(y.quanity\*z.price) FROM Supplier x, Supply y, Part z WHERE  $x$  sid = y sid and  $y$  pno = z pno GROUP BY x.sstate

Supplier(sid, sname, scity, sstate) Supply(sid, pno, quantity) Part(pno, pname, pprice)

## Aggregate Push-down

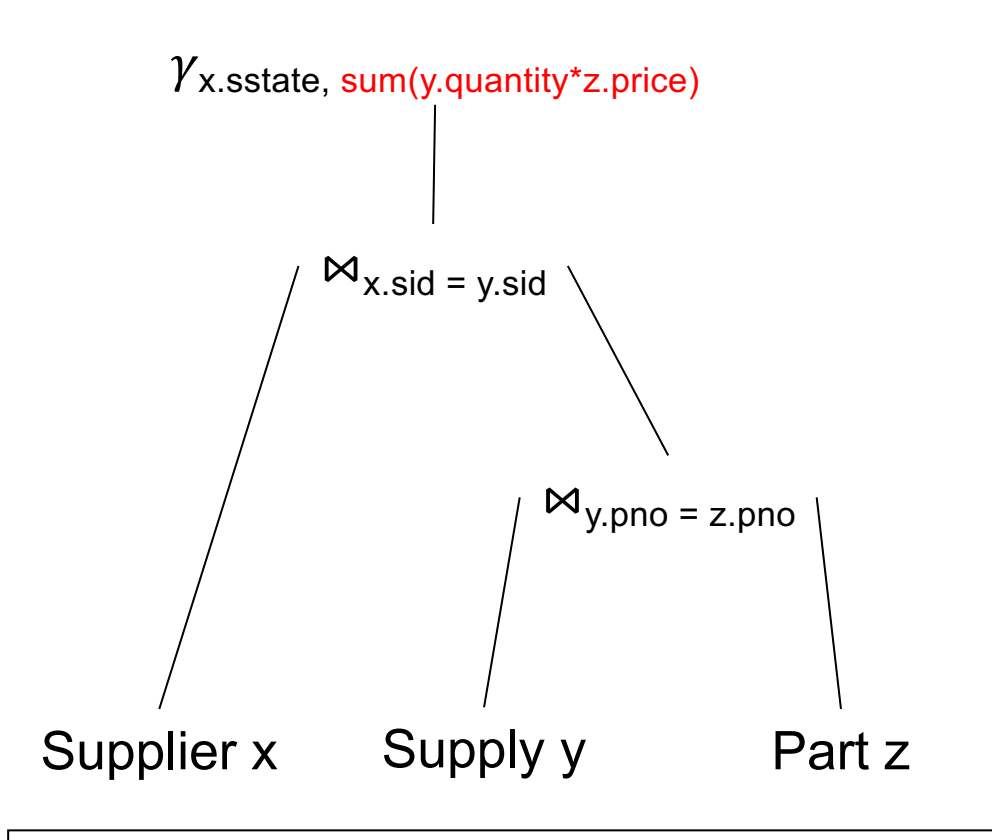

SELECT x.sstate, sum(y.quanity\*z.price) FROM Supplier x, Supply y, Part z WHERE  $x$  sid = y sid and  $y$  pno = z pno GROUP BY x.sstate

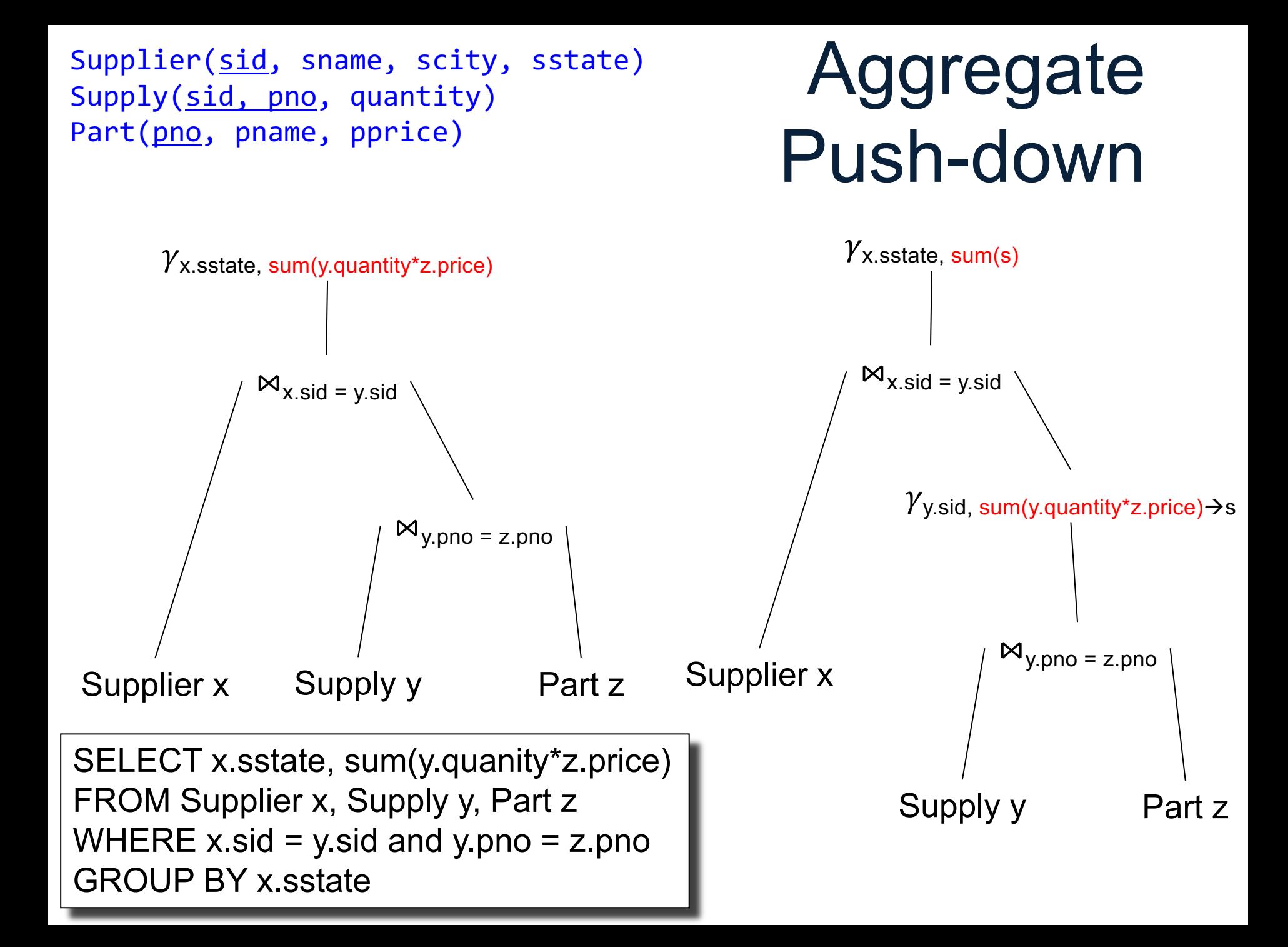

#### **Discussion**

- Rule-based optimizer introduced by Graefe in the Volcano system, at Wisconsin
- Later refined by Graefe into the CASCADES framework  $\rightarrow$  SQL Server
- Most modern systems use rule-based optimizers
- EGG = open-source equality saturation system
### Outer Joins

Supplier(sno, sname, scity, sstate) Supply(sno,pno,qty,price)

## Outer joins

Compute the number of products sold by each supplier

SELECT x.sno, x.sname, count(\*) FROM Supplier x, Supply y WHERE x.sno = y.sno GROUP BY x.sno, x.sname

Problem: suppliers with 0 products are not included.

Supplier(sno, sname, scity, sstate) Supply(sno,pno,qty,price)

## Outer joins

Compute the number of products sold by each supplier

SELECT x.sno, x.sname, count(y.sno) FROM Supplier x LEFT OUTER JOIN Supply y ON x.sno = y.sno GROUP BY x.sno, x.sname

Now they are included

# Left Outer Join (Details)

from R left outer join S on C1 where C2

- 1. Compute cross product R×S
- 2. Filter on C1
- 3. Add all R records without a match
- 4. Filter on C2

# Joins

- **Inner join** = includes only matching tuples (i.e. regular join)
- Left outer join = includes everything from the left
- **Right outer join** = includes everything from the right
- **Full outer join** = includes everything

### Relational Algebra

• Left outer join:  $\bowtie$ 

• Right outer join:  $\bowtie$ 

• Full outer join:  $\infty$ 

Supplier(sid, sname, scity, sstate) Supply(sid, pno, quantity)

#### Hash-based Left Outer Join

Supplier  $\bowtie$ <sub>sid=sid</sub> Supply

for x in Supplier do insert(x.sid, x)

for y in Supply do  $x = \text{find}(y \text{.} \text{sid})$ ;  $y$ . found  $=$  true output(x,y);

then output(x, NULL) for x in Supplier do if not x.found

#### **Discussion**

- Left outer join:
	- Very useful for one-to-many relationships
	- Eg each Supplier has 0 or more Supply
	- Eg each Student takes 0 or more Courses
- Right outer join, full outer join: rarely used
- Major pain for optimization

# Subqueries in SQL

### **Subqueries**

- Subquery in SELECT: – Must return single value
- Subquery in FROM
	- Like a temporary relation
	- Alternative: use the WITH clause
- Subquery in WHERE or in HAVING
	- Can express sophisticated queries

# Subquery in SELECT

Compute the number of products sold by each supplier

```
SELECT x.sno, x.sname,
     (SELECT count(*)
      FROM Supply y
      WHERE x.sno = y.snoFROM Supplier x
```
# Subquery in FROM

Better: use the WITH statement!

# Subquery in FROM

Better: use the WITH statement!

# Subquery in FROM

Better: use the WITH statement!

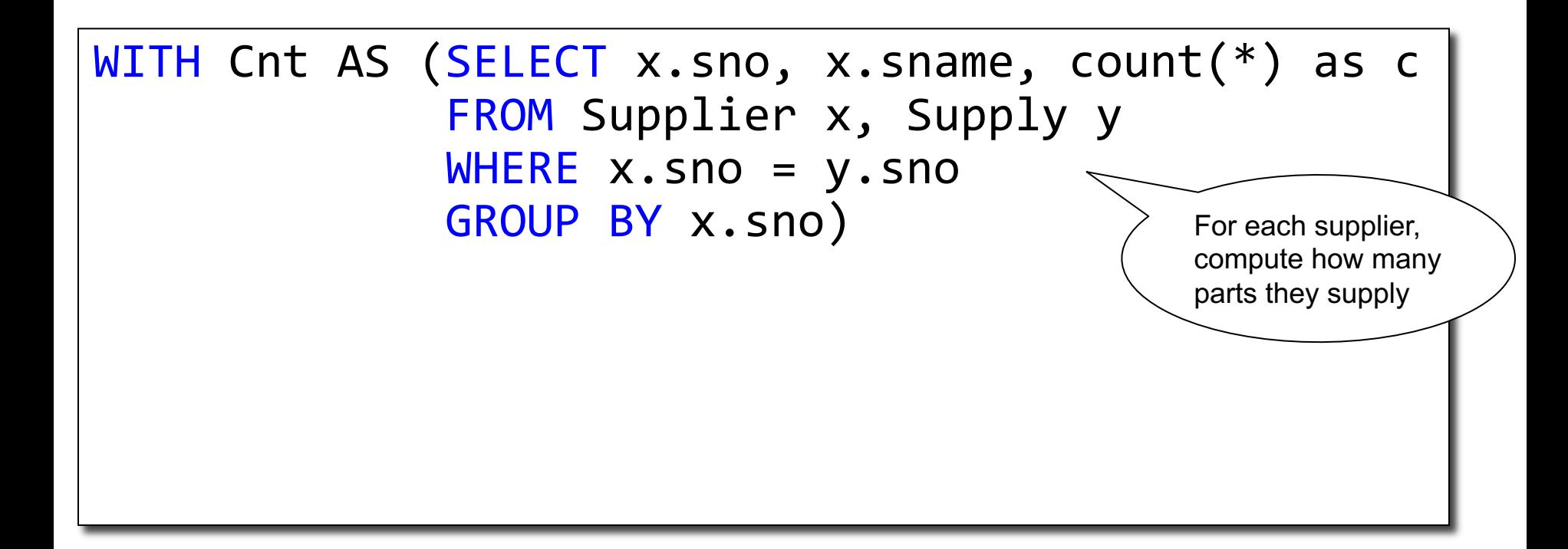

# Subquery in FROM

Better: use the WITH statement!

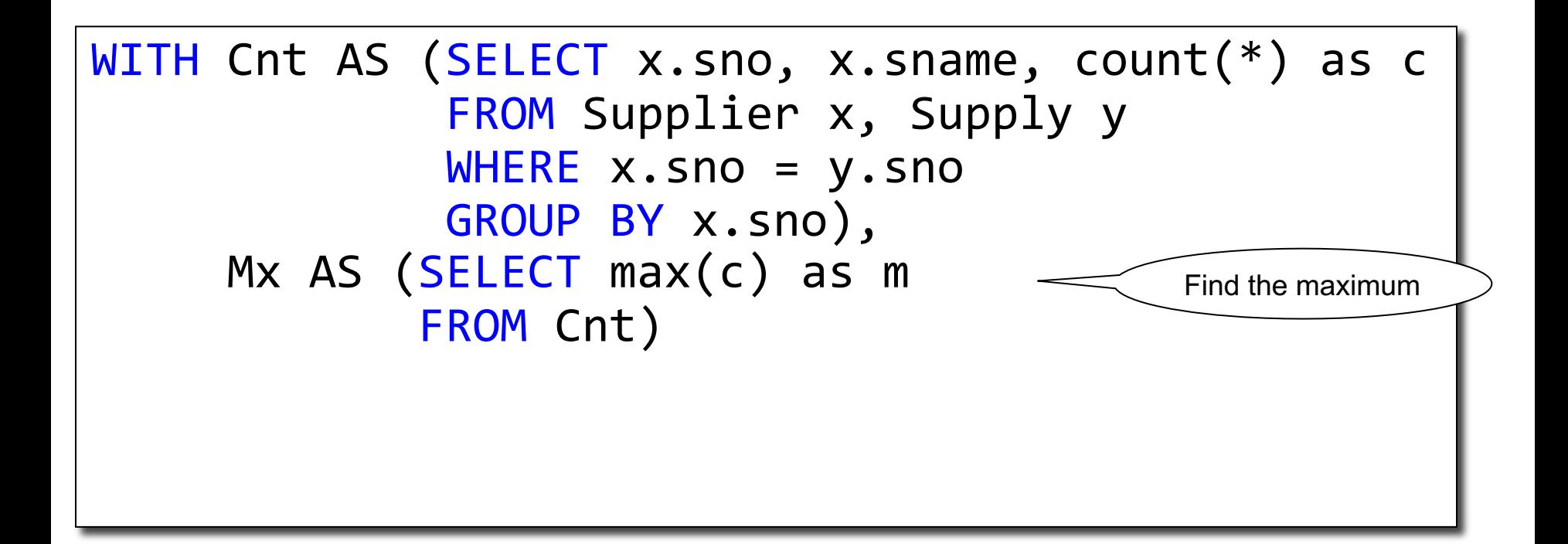

# Subquery in FROM

Better: use the WITH statement!

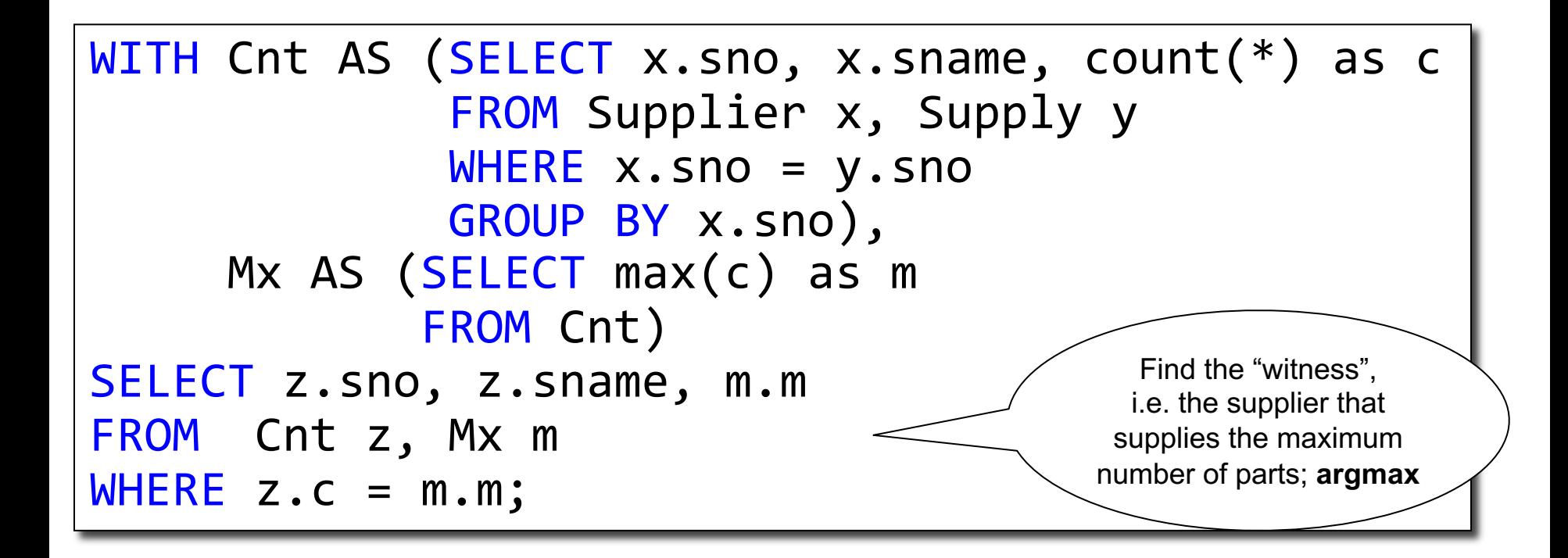

## Subquery in WHERE

Find suppliers that supply some 'blue' parts

# Subquery in WHERE

Find suppliers that supply some 'blue' parts

```
SELECT x.sno
FROM Supplier x
WHERE exists (SELECT * FROM Supply y, Part z
              WHERE x.sno=y.sno
                and y.pno=z.pno
                and z.pcolor = 'blue');
```
## Subquery in WHERE

Find suppliers that supply *only* 'red' parts

### Subquery in WHERE

Find suppliers that supply *only* 'red' parts Find the *other* suppliers

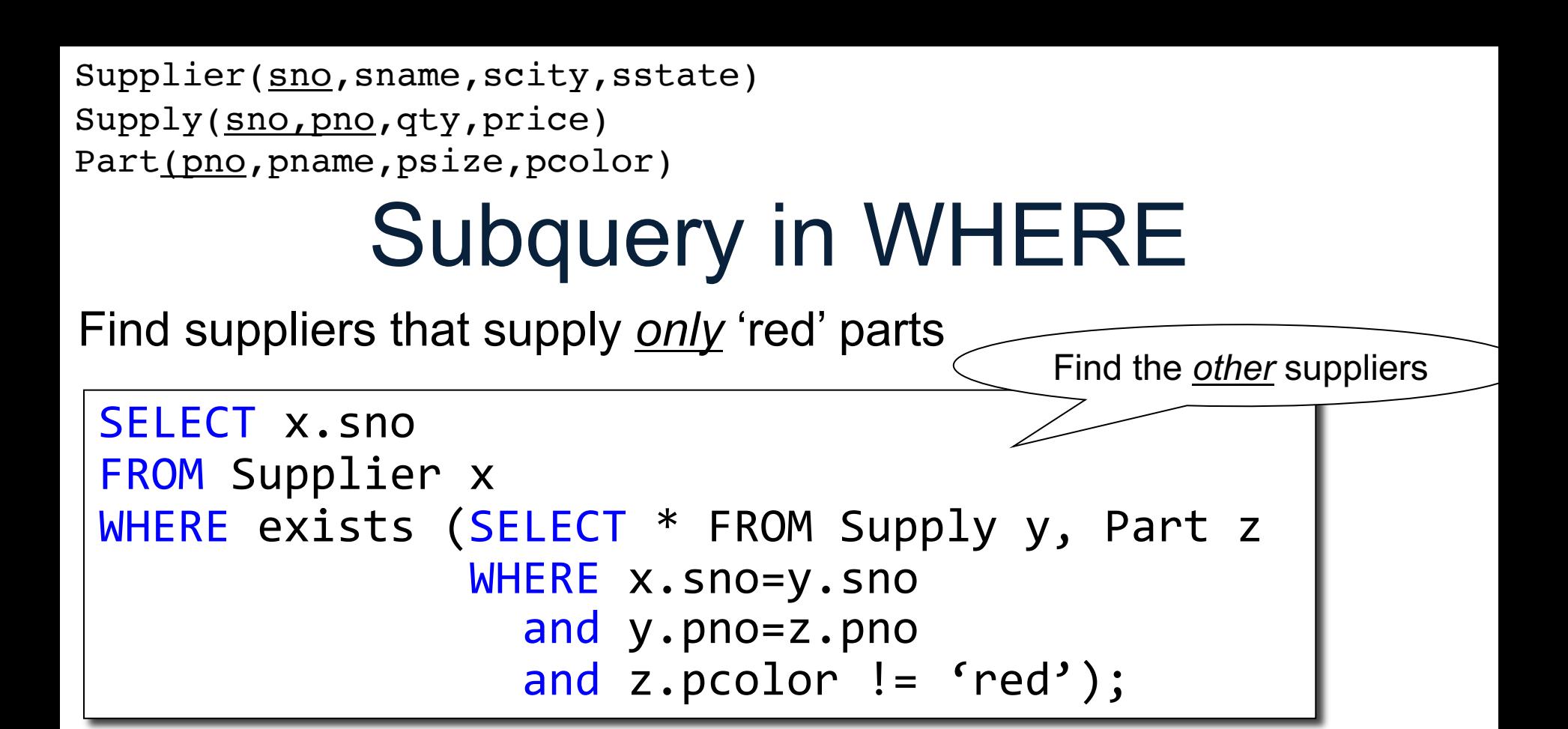

Subquery in WHERE Supplier(sno, sname, scity, sstate) Supply(sno,pno,qty,price) Part(pno, pname, psize, pcolor) Find suppliers that supply *only* 'red' parts SELECT x.sno FROM Supplier x WHERE exists (SELECT \* FROM Supply y, Part z WHERE x.sno=y.sno and y.pno=z.pno Find the *other* suppliers

```
and z.pcolor != 'red');
```
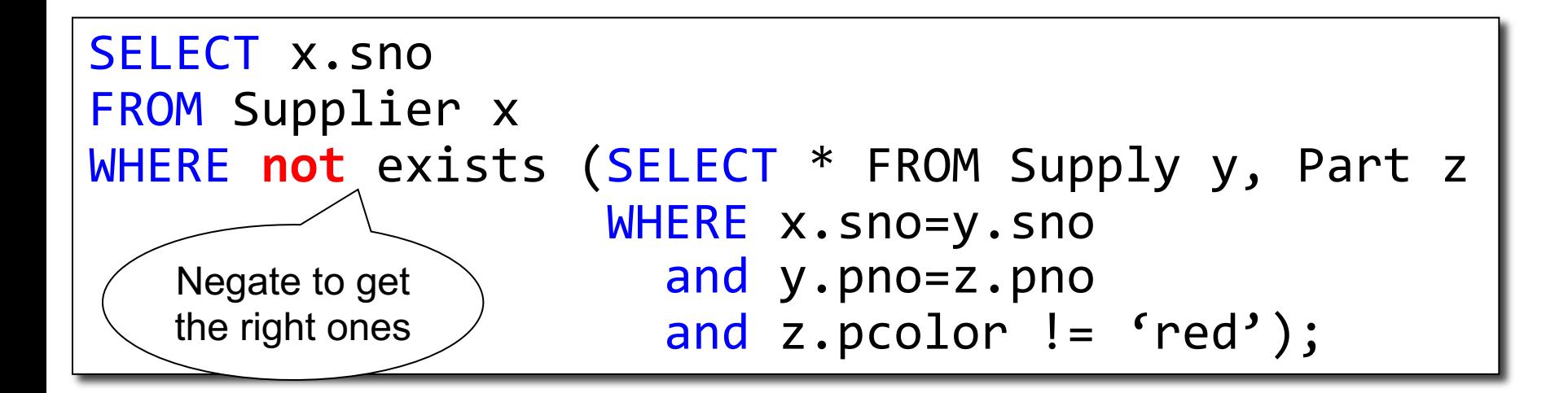

#### Relational Algebra

- Semijoin: R  $\ltimes$  S
	- Subset of R that joins with S

$$
-R \ltimes S = \Pi_{Attrs(R)}(R \bowtie S)
$$

- Anti-semijoin: R⊳S
	- Subset of R that does not join with S
	- $-R \triangleright S = R (R \triangleright S)$

#### Semi-Join

Find suppliers that supply some 'blue' parts

```
SELECT x.sno
FROM Supplier x
WHERE exists (SELECT * FROM Supply y, Part z
              WHERE x.sno=y.sno
                and y.pno=z.pno
                and z.pcolor = 'blue');
```
### Semi-Join

Find suppliers that supply some 'blue' parts

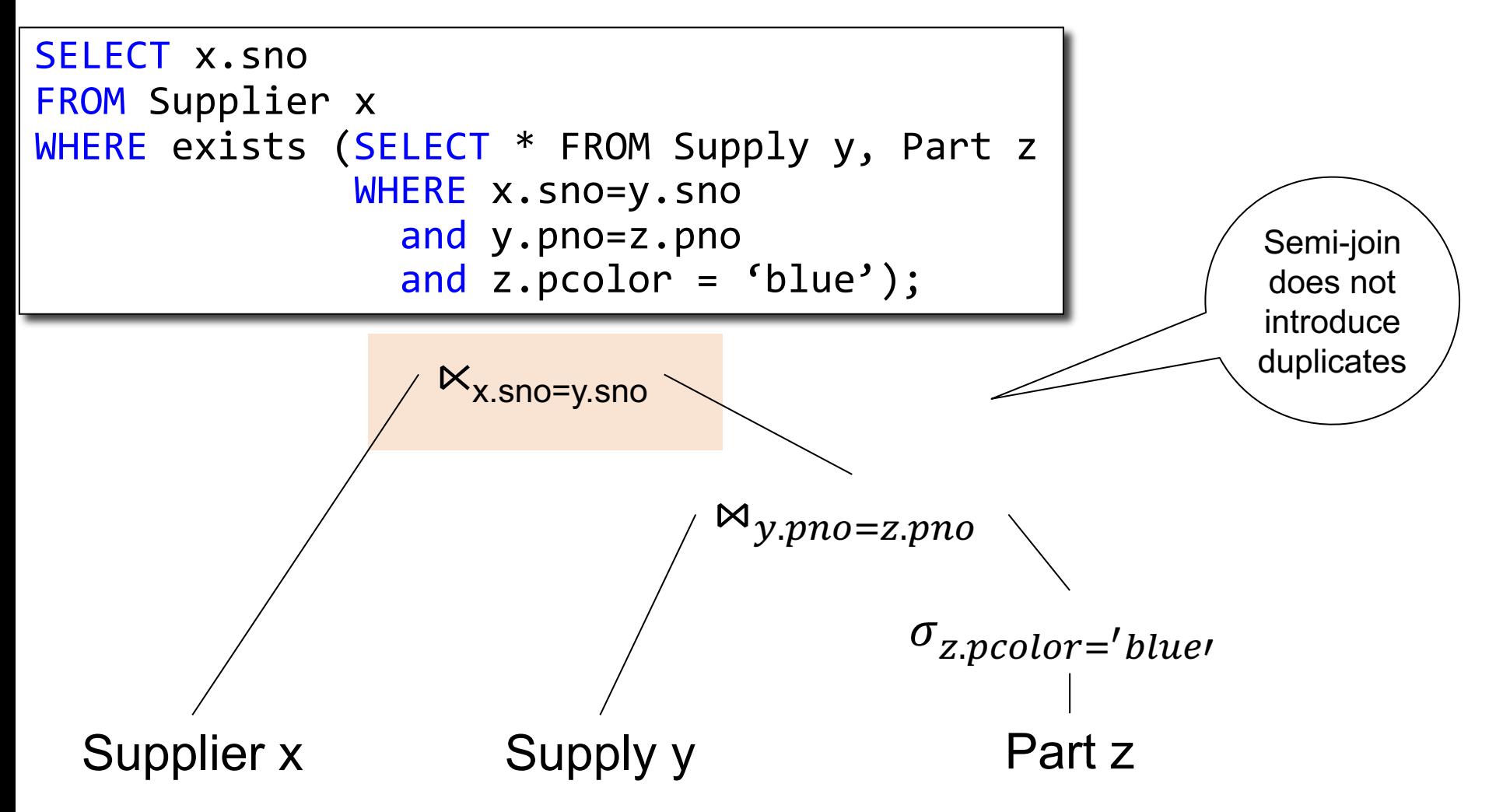

#### Anti-semi-Join

Find suppliers that supply *only* 'red' parts

```
SELECT x.sno
FROM Supplier x
WHERE not exists (SELECT * FROM Supply y, Part z
                  WHERE x.sno=y.sno
                    and y.pno=z.pno
                    and z.pcolor != 'red');
```
#### Anti-semi-Join

Find suppliers that supply *only* 'red' parts

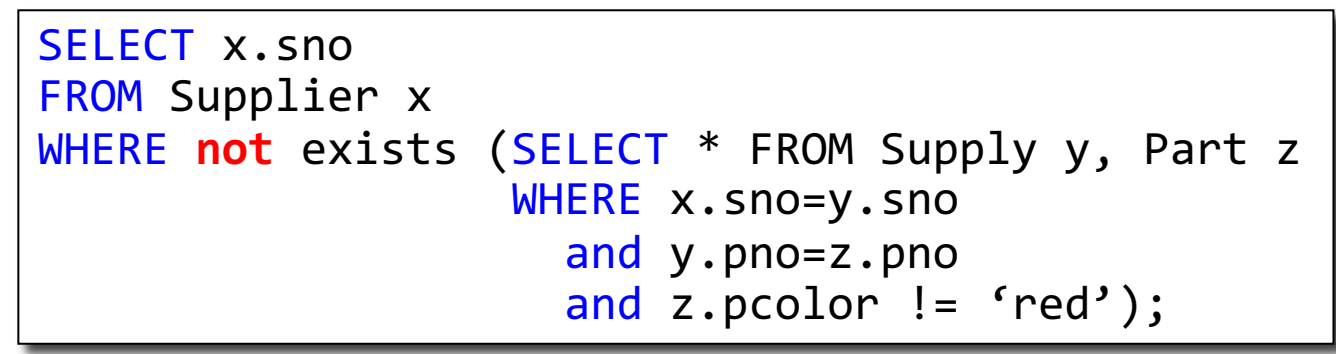

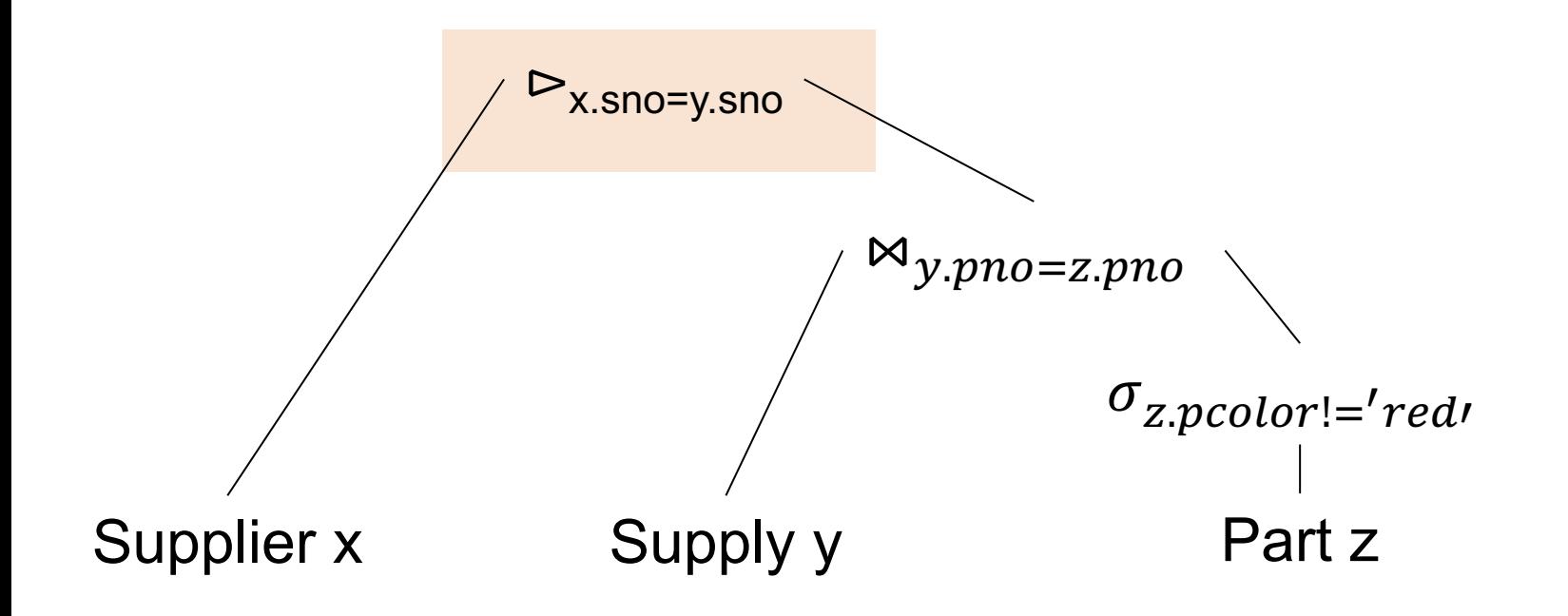

#### **Discussion**

- RA does not have variables
	- Exception: "dependent" join allows variables, but needs to be removed
- Query unnesting: rewriting a query with subqueries into a query without subqueries
- Some systems fail to unnest complicated queries: nested loop join

## Operator Interface

### How Do We Combine Them?

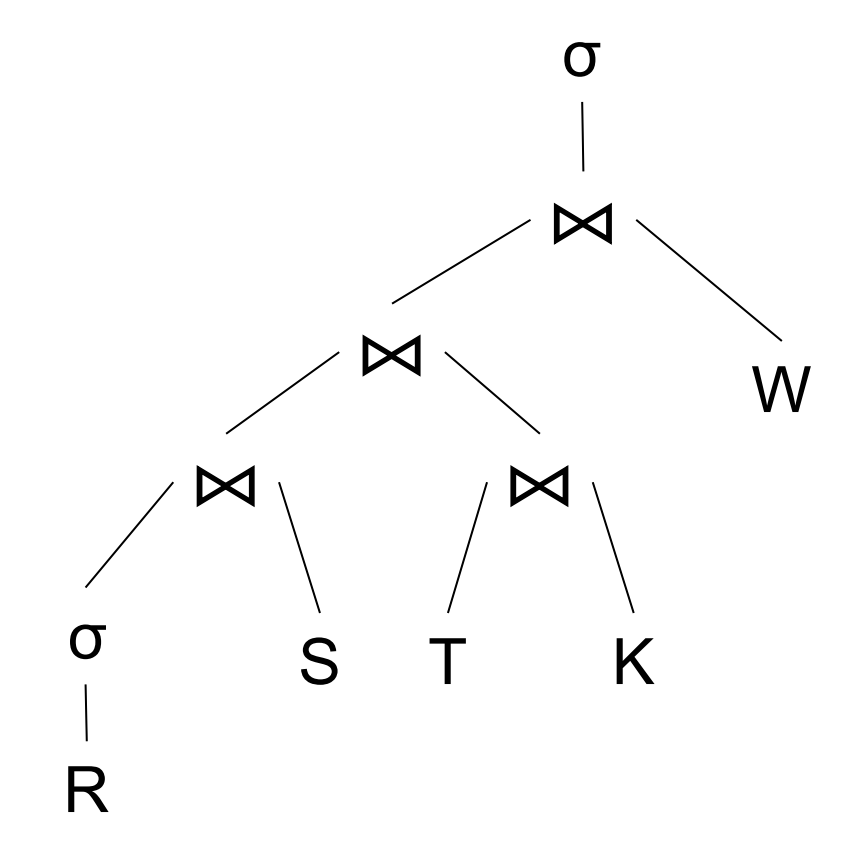

### How Do We Combine Them?

Option 1: σ materialize intermediate results

Option 2: Pipeline tuples btw. ops

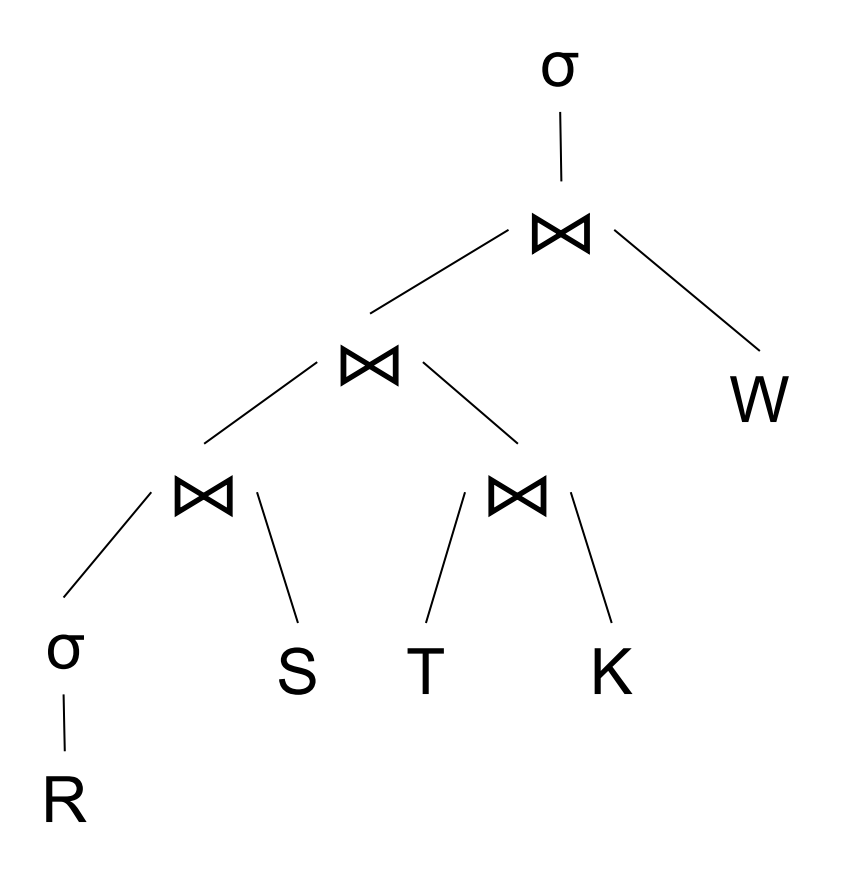

## How Do We Combine Them?

Option 1: σ materialize intermediate results

Option 2: Pipeline tuples btw. ops

Implementation: Iterator Interface

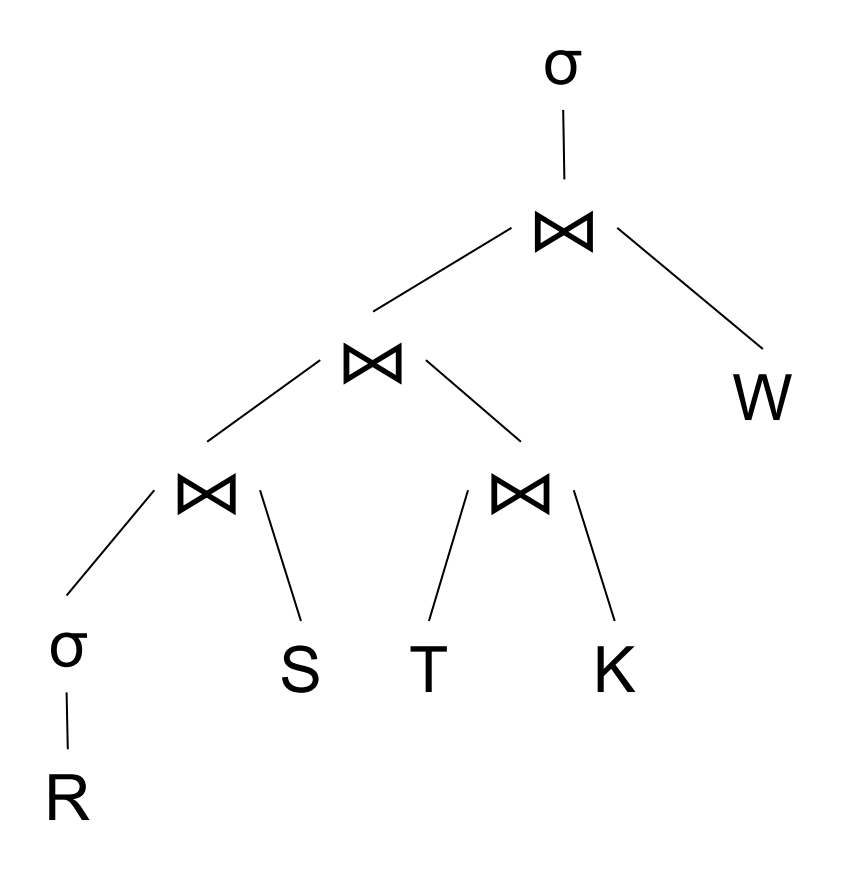

## Operator Interface

Volcano model:

- open(), next(), close()
- Pull model
- Volcano optimizer: G. Graefe's (Wisconsin)  $\rightarrow$ SQL Server
- Supported by most DBMS today
- Will discuss next

### Operator Interface

Volcano model:

- open(), next(), close()
- Pull model
- Volcano optimizer: G. Graefe's (Wisconsin)  $\rightarrow$ SQL Server
- Supported by most DBMS today

Data-driven model:

- open(),produce(), consume(),close()
- Push model
- Introduced by Thomas Neumann in Hyper (at TU Munich), later acquired by Tableau

#### **Discussion**

- Most systems adopt the Volcano-model, a.k.a. the iterator interface
- Vectorized processing = iterator interface that processes a *block* of tuples (vector?) instead of one tuple
- Compiled model = compile to machine code *and* use the push model